# MANUAL BOOK SISTEM

# PERANCANGAN ALAT MONITORING DAN GORONG-GORONG OTOMATIS PADA KOLAM IKAN LELE PADA PLATFORM IOT DENGAN METODE **FUZZY**

## **BAB V. IMPLEMENTASI DAN PENGUJIAN**

#### **5.1 Implementasi**

Implementasi bertujuan untuk melakukan realisasi penerapan terhadap perancangan yang sudah di rencanakan sebelumnya. Pada perangkat keras tahap implementasi berupa membuat rangkaian komponen-komponen sensor, prototype, dan modul lainnya yang saling terhubung sehingga dapat berjalan sebagaimana mestinya sedangkan pada perngkat lunak tahap implementasi berupa pengkodean website dashboard dan NodeMCU selain itu juga penerapan database dan data dari Protokol MQTT dan HTTP. Sedangkan pada perangkat lunak tahap implementasi berupa penerapan serangkaian program dan kode program sehingga dapat menjalankan perangkat keras yang telah dirangkai dan melakukan proses sesuai perencanaan.

#### **5.1.1 Implementasi** *Prototype*

Implementasi prototype yang digunakan untuk simulasi kolam adalah aquarium berukuran 60x40x30cm yang terbuat dari kaca akrilik. Model dan bentuk dibuat semirip mungkin dengan desain yang telah direncanakan sebelumnya. Implementasi prototype dengan aquarium ditunjukkan pada gambar 5.1.

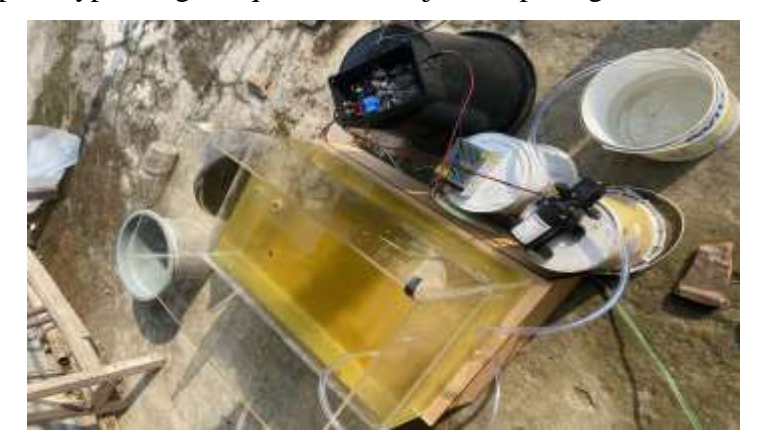

*Gambar 5. 1 Prototype Monitroing Lele*

Peletakan komponen box input (sensor), output dan kontrol aktuator disesuaikan berdasarkan desain sehingga semua perangkat bisa tersambung dan berkomunikasi dengan baik.

#### **5.1.2 Implementasi Perancangan Hardware**

Implementasi pada perancangan hardware meliputi rangkaian-rangkaian microcontroller, sensor, relay, pipa solenoid , pompa dan perangkat lainnya yang saling terhubung sehingga dapat berjalan sesuai rencana. Rangkaian perangkat terbagi menjadi 1 box. Box berisi nodemcu dengan dua sensor sebagai input data untuk sistem, data sensor suhu dan sensor TDS , lalu ada relay untuk on/off actuator , untuk memberi tegangan pada sistem diberikan power supply 12volt untuk daya yang telah diturunkan tegangannya oleh stepdown 5a yang ada didalam box.

1. Rangkaian NodeMCU dengan sensor

Sistem yang dibuat menggunakan dua mikrokontroller NodeMCU. NodeMCU pertama berfungsi untuk membaca data dari sensor temperatur dan TDS yang kemudian nilai dari dua sensor tersebut dikirim ke cloud web untuk diolah dengan metode fuzzy sugeno dengan protokol MQTT lalu hasil dari pengolahan data akan dijadikan sebagai lama actuator dalam melakukan pembuangan air dan pengisian air. Implementasi Rangkaian NodeMCU dengan sensor ditunjukkan pada gambar 5.2.

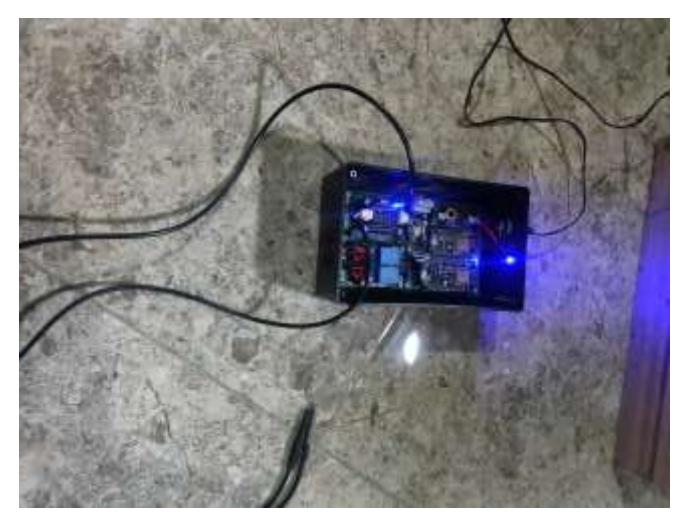

*Gambar 5. 2 Rangkaian Sensor dan NodeMCU ESP8266*

Rangkaian NodeMCU yang pertama terhubung dengan sensor temperatur DS18B20 dan sensor TDS Meter menggunakan kabel engkel. NodeMCU membutuhkan daya sebesar 5V dari micro usb untuk berjalan secara optimal. Sensor DS18B20 terhubung dengan pin D5, pin ground dan pin daya 3.3V di nodemcu, sedangkan sensor TDS terhubung dengan pin A0 (analog), pin ground dan pin daya vin yang bertegangan 5V.

#### 2. Rangkaian dengan Actuator Dan Power Supply

Rangkaian NodeMCU yang kedua terhubung dengan relay dengan Motor Driver. Relay dual channel 5V memiliki 4 pin yaitu pin ground, pin vcc, pin IN1 dan pin IN2. Relay terhubung ke NodeMCU dengan pin ground ke ground, pin vcc ke vin, IN1 ke D6 dan IN2 ke D7. Dua slot relay terhubung dengan pipa solenoid 12 volt dan pompa air 5V yang mendapat daya dari power supply 5A 12Volt.

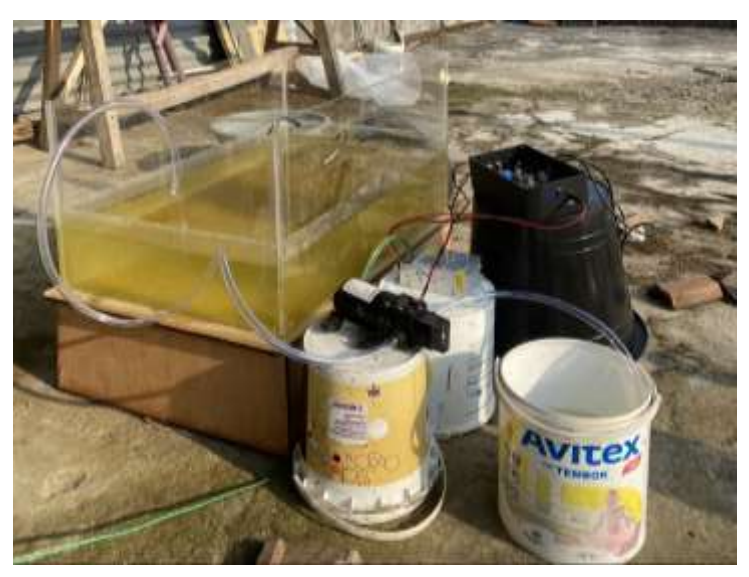

*Gambar 5. 3 Rangkaian Dengan Actuator dan PowerSupply*

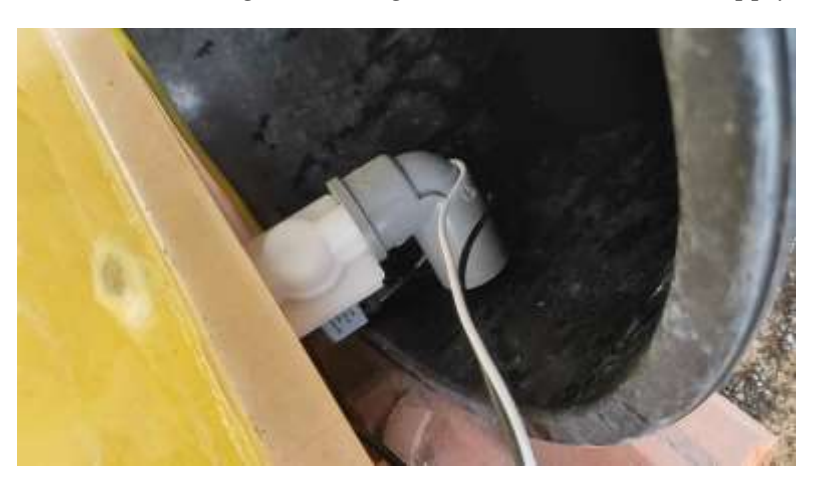

*Gambar 5. 4 Actuator Pipa Solenoid*

#### **5.1.3 Implementasi** *Database*

Pada database yang sudah dirancang sebelumnya maka dibuat database dengan nama 'kolam\_lele' dan memiliki 4 tabel, tabel 'sensor' , table 'kolam', table 'transaksi' dan table 'data\_kolam'. Database ini dibuat untuk menyimpan data hasil

pembacaan sensor, status actuator dan waktu dibuat. Pada implementasi ini menggunakan MySQL sebagai database dan PhpMyAdmin sebagai aplikasi untuk mengelola database MySQL dalam localserver.

|    | 丵                       | Name         | Type        | Collation                       |     | Attributes Null Default Comments Extra |                | Action                    |
|----|-------------------------|--------------|-------------|---------------------------------|-----|----------------------------------------|----------------|---------------------------|
| ш  |                         | id_kolam     | int(11)     |                                 | No  | None:                                  | AUTO INCREMENT | Change of Drop<br>w. More |
| u  |                         | kode type    |             | varchar(120) latin1 swedish cl  | No  | <b>None</b>                            |                | Change to Drop w More     |
|    |                         | kolam        |             | varchar(120) latin1_swedish_ci  | No  | Nome                                   |                | Change @ Drop = More      |
| u  |                         | no kolam     | Verchar(20) | listin t swedish ct             | No  | <b>None:</b>                           |                | Change Chop V More        |
| ш  | 5                       | warna        | varchar(20) | latin1_swedish_ci               | No  | None:                                  |                | Change to Drop w More     |
|    | $\alpha$                | tahun        | watcher(4)  | liatin1 swodrsh cr              | No  | None                                   |                | Change of Drop w More     |
|    |                         | status       | varchar(50) | latin1 swedish ci               | No  | <b>Nome</b>                            |                | Change & Drop + More      |
|    | $\overline{\mathbf{3}}$ | panjang      | m(11)       |                                 | No  | <b>NODE</b>                            |                | Change & Drop > More      |
| E9 | $\overline{u}$          | <b>jebar</b> | int(11)     |                                 | No  | None:                                  |                | Change to Drop w More     |
|    | 10                      | tinggi       | m/(11)      |                                 | No  | <b>JVone</b>                           |                | Change @ Drop < More      |
| u  | $^{\dagger}$            | luas         | m0(11)      |                                 | No  | <b>Nome</b>                            |                | Change @ Drop = More      |
| u  | 坯                       | gambar       |             | varchar(255) listin1 swedish co | No. | <b>NODE</b>                            |                | Change Chop v More        |

*Gambar 5. 5 Database Kolam*

|  | # Name       | Type                   |  |          | Collation Attributes Null Default Comments Extra |                                   | Action |                       |  |
|--|--------------|------------------------|--|----------|--------------------------------------------------|-----------------------------------|--------|-----------------------|--|
|  | 1 id_sensor  | $\rightarrow$ inti(11) |  | No None  |                                                  | AUTO_INCREMENT Change Drop v More |        |                       |  |
|  | $2:$ suhu    | decimal(11.2)          |  | No None  |                                                  |                                   |        | Change C Drop: w More |  |
|  | 3. kepadatan | decimal(65.2)          |  | No: None |                                                  |                                   |        | Change to Drop w More |  |
|  | 14. fuzzy    | decimal(11.2)          |  | No Nooe  |                                                  |                                   |        | Change Drop V More    |  |

*Gambar 5. 6 Database Sensor*

|        |       | $#$ Name                 | Type    | Collation                        |  |          | Attributes Null Default Comments Extra |                                     | Action                |  |  |
|--------|-------|--------------------------|---------|----------------------------------|--|----------|----------------------------------------|-------------------------------------|-----------------------|--|--|
|        |       | id panen                 | int(11) |                                  |  | No None  |                                        | AUTO INCREMENT Change & Drop w More |                       |  |  |
| LE-    |       | id_customer              |         | varchief(100) TalinT, swedish_o. |  | No. None |                                        |                                     | Change & Drop + More  |  |  |
|        |       | id kolam                 | int(11) |                                  |  | No None  |                                        |                                     | Change O Drop v More  |  |  |
|        |       | tanggal awal             | 12814   |                                  |  | No None  |                                        |                                     | Change to Drop w More |  |  |
|        |       | tanggal_panen            | date    |                                  |  | No. None |                                        |                                     | Change to Drop v More |  |  |
|        | 1.1.6 | tanggal pemanenan diriu: |         |                                  |  | No. None |                                        |                                     | Change C Drop + More  |  |  |
| 日日     |       | berat panen              |         | varchar(100) latin1 swedish cl   |  | No: None |                                        |                                     | Change & Drop w More  |  |  |
| $\Box$ |       | status panen             |         | varchart50) latin1 twedom.co     |  | No. None |                                        |                                     | Change C Drop + More  |  |  |

*Gambar 5. 7 Database Pemanenan*

#### **5.1.4 Implementasi User Interface**

Implementasi dari tampilan antar muka atau user interface menggunakan bahasa pemrograman PHP (Framework Codeigniter) dan dikombinasikan dengan HTML, CSS, Javascript dan Bootstrap 4 untuk mendukung tampilan dari antar muka. Antar muka website monitoring dapat diakses melalui web browser.

1. Menu Dashboard

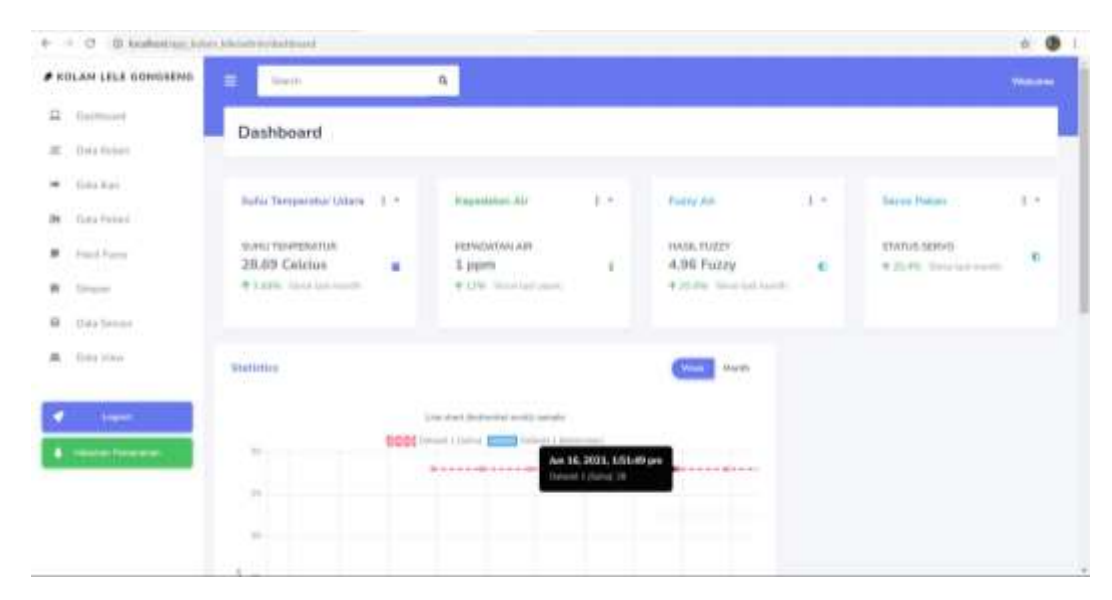

*Gambar 5. 8 Tampilan Dashboard*

Pada menu home/dashboard terdapat beberapa informasi yang tersedia. Informasi dari sensor temperatur dan tds yang berbentuk card dan chart yang realtime dan juga terdapat hasil fuzzy realtime.

2. Menu Data kolam

| 4 - C O B Analystian Artist Michell and Kilser |                    |                                              |                    |                                                                                                    |                 |                                        | $\theta$           |
|------------------------------------------------|--------------------|----------------------------------------------|--------------------|----------------------------------------------------------------------------------------------------|-----------------|----------------------------------------|--------------------|
| # KOLAN LELE GONGEEMA                          | ٠<br><b>Search</b> |                                              | $\hat{\mathbf{n}}$ |                                                                                                    |                 |                                        | <b>Visitoria</b>   |
| R (Introduce)                                  | Data Kolam         |                                              |                    |                                                                                                    |                 |                                        |                    |
| $E$ Deta fishers                               |                    |                                              |                    |                                                                                                    |                 |                                        |                    |
| M. Goskan                                      | <b>Tanker Data</b> |                                              |                    |                                                                                                    |                 |                                        |                    |
| <b>Bt</b> firstning<br><b>The Common</b>       |                    | <b>Contract</b>                              | <b>Galacian</b>    | <b>Telephone</b>                                                                                                    | <b>His Kome</b> | <b>STATISTICS</b><br><b>STATISTICS</b> | <b>The Company</b> |
| <b>Food Farm</b><br>٠                          |                    |                                              |                    | <b>Service Ave. 1</b>                                                                                                    | $\sim$          | (have new)                             |                    |
| w<br>Director                                  |                    | 25                                           | me.                |                                                                                                    |                 |                                        | 困惑期                |
| <b>B</b> Dealers<br><b>ATAPITAL MILLEY</b>     |                    | œ                                            | 3331               | <b>Service Add 1</b>                                                                                                    | <b>SHOP</b>     | <b>Bilad Perent</b>                    | 医原因                |
| 果 fires yours                                  |                    | π                                            | P(P)               | <b>Imported</b>                                                                                                    | <b>START</b>    | (EAH/WW)                               | 医细胞                |
| <b>Chapter 1</b>                               |                    | OWN                                          | ALC: U             | $\frac{1}{2} \left( \frac{1}{2} \right) \left( \frac{1}{2} \right) \left( \frac{1}{2} \right) \left( \frac{1}{2} \right)$ | -               | (EAAProx)                              | <b>HOME</b>        |
| Hotel Forest at                                |                    | ПH                                           | 8.1.19             | <b>Francisco</b> [4]                                                                                                    |                 | <b>Build Form!</b>                     | <b>BER</b>         |
|                                                |                    | $7 - 88$                                     | <b>TEM</b>         | <b>CONTRACTOR</b>                                                                                                    | $-100$          | (have form)                            | 医刺激                |
|                                                |                    |                                              |                    |                                                                                                    |                 |                                        |                    |
|                                                |                    | Caurus C. 3110 x Ornie D. Nickmas News, Arts |                    |                                                                                                    |                 |                                        | 23911              |

*Gambar 5. 9 Tampilan Data Kolam*

Pada menu Data kolam terdapat beberapa informasi mengenai kolam ikan yang ada di petani Lele Gongseng, terdapat menu tambah kolam , merubah data kolam dan menghapus data kolam jika dibutuhkan.

3. Menu Data Fuzzy

| # KOLAN LELE GONGEENS                      | ٠<br><b>Group Edit</b>                      |            | $\Omega_i$                                  |                          |                                            |          | Williams                                   |
|--------------------------------------------|---------------------------------------------|------------|---------------------------------------------|--------------------------|--------------------------------------------|----------|--------------------------------------------|
| R (Internate)<br>$E$ (has fixed)           | Data Fuzzy                                  |            |                                             |                          |                                            |          |                                            |
| <b>W</b> Goakas<br>Br. Gay Felixi          | Shower Sales Air Maker 1 1 1                |            | <b>Ridge Sults All Normal</b>               | 1.14                     | <b>UNITED STATES</b>                       | $10 - 4$ | <b>Status EDG Hands</b><br>319             |
| $\overline{\phantom{a}}$<br>Ford Form<br>- | <b>NILAI INTERVAL SUIVU</b><br><b>INMAR</b> | ٠          | <b>WEAL INTERVAL SUPRE</b><br><b>HORMAL</b> |                          | MILAI INTENVAL IEEPADATAN<br><b>NORMAL</b> | ۰        | NE, AI INTERVIAL KETVICATAM<br>KERLIN<br>۰ |
| <b>Singapon</b><br>w<br><b>B</b> Daytenes  | 0.28<br>Schefmate + 12                      |            | 0.72<br>Salve Houses (TV), 12               |                          | 0.17<br>. 20.2% Seep Lot could             |          | 0.30<br>· Haw insuranced:                  |
| A Distriction                              |                                             |            |                                             |                          |                                            |          |                                            |
|                                            | East Rick Original Suits                    |            | Russiana Valabel 1931                       |                          |                                            |          |                                            |
| <b>College College</b>                     | U Keyspiter Site                            | Prikal M.  | UNimgerhart für                             | <b>STEP 20</b><br>PERA U |                                            |          |                                            |
| <b>Children Forecast</b><br>٠              | Technology                                  | UH.        | <b>IDRORAF</b>                              | V.                       |                                            |          |                                            |
|                                            | Suite Home                                  | $\rm{100}$ | THE CALL IT<br>FEED Adventured              | v n<br>址                 |                                            |          |                                            |

*Gambar 5. 10 Tampilan Data Fuzzy*

Pada halaman ini , menampilkan informasi mengenai hasil nilai interval status fuzzy suhu air dan tds Air , jadi bisa memonitoring kondisi setiap parameter kondisi air.

4. Menu Data Sensor

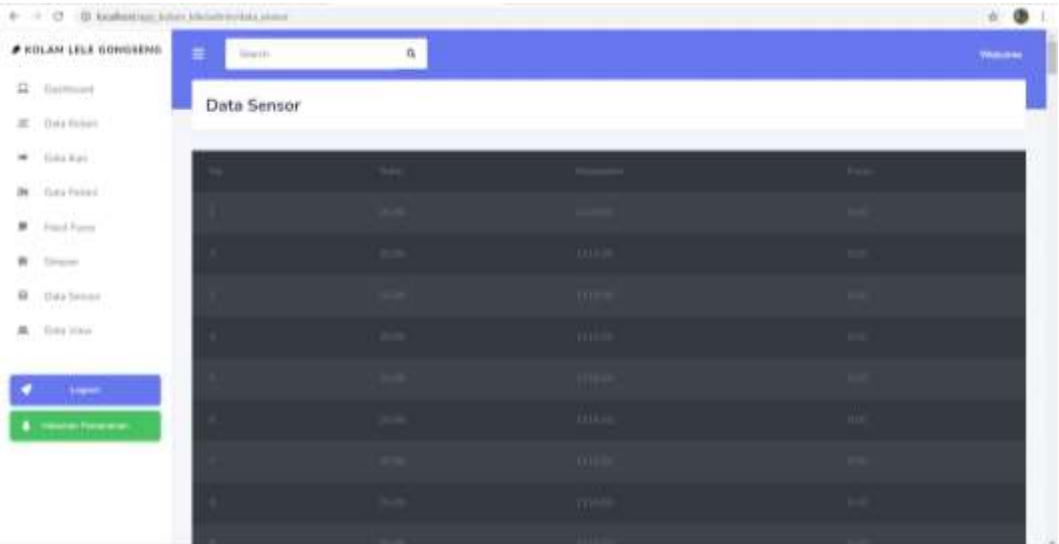

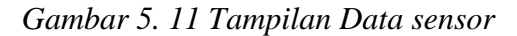

Pada Halaman ini , menampilkan infromasi data sensor yang terekam setiap jam nya , jadi data data monitoring bisa terekam di database dan ditampilkan di halaman ini.

5. Menu Manual Setting

Pada Halaman ini adalah bagian untuk melakukan manual control untuk actuator yang ada yaitu Pompa dan Pipa

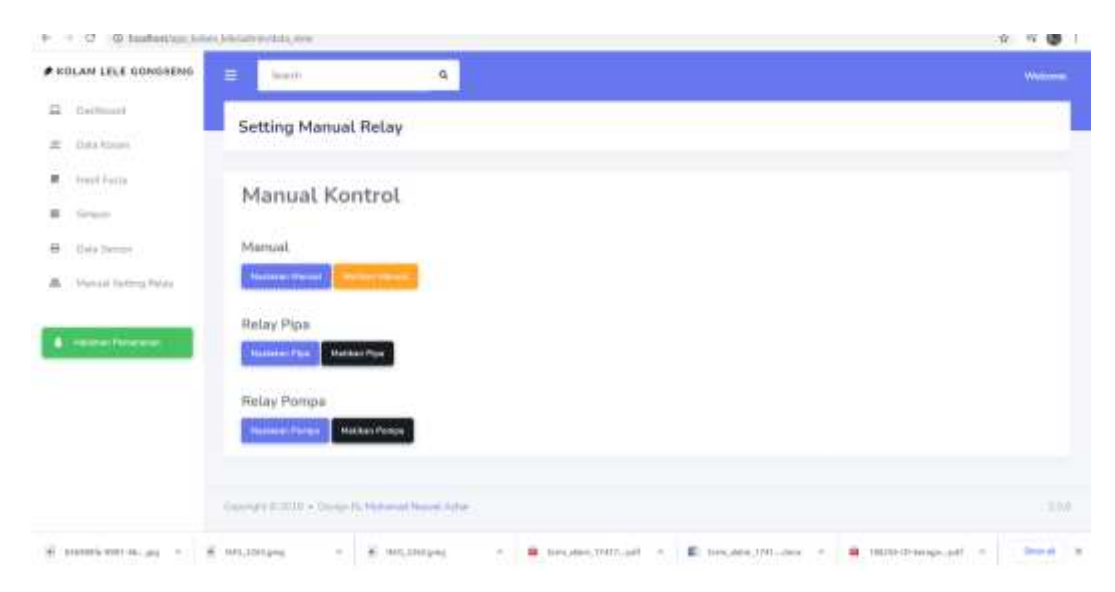

*Gambar 5. 12 Halaman Manual Relay*

6. Menu Panen

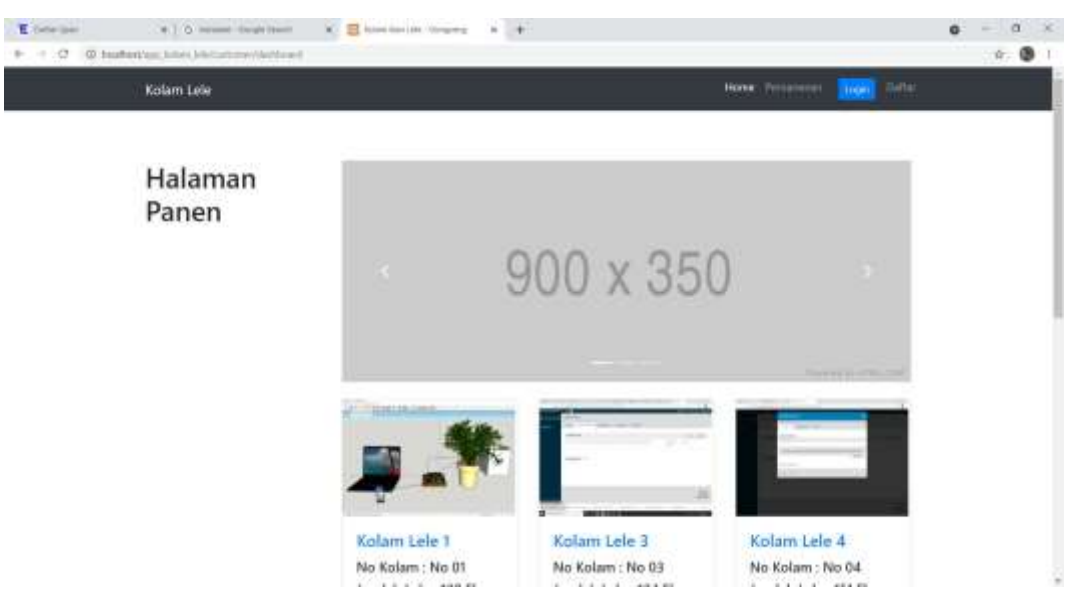

*Gambar 5. 13 Tampilan Menu Panen*

7. Menu Set Waktu Panen

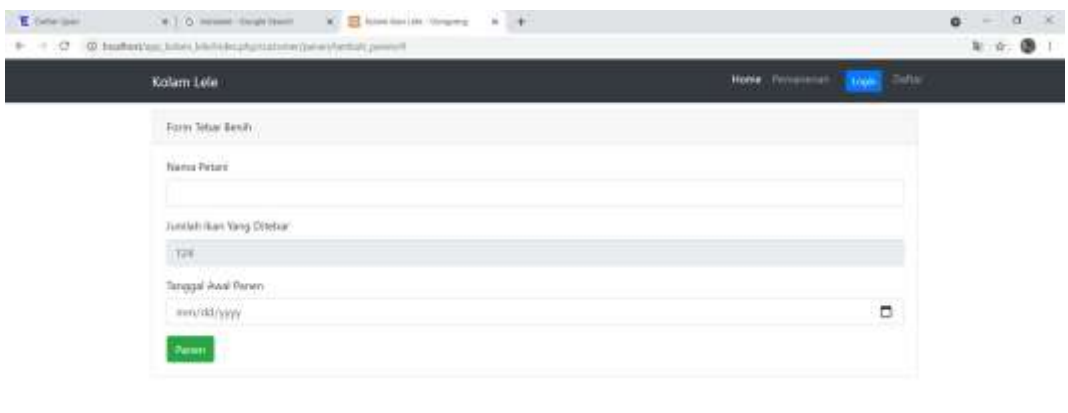

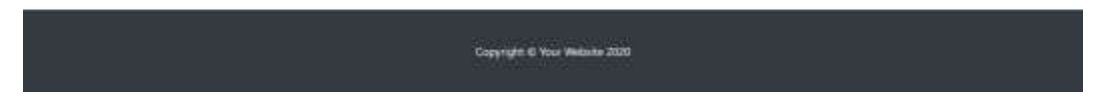

*Gambar 5. 14 Tampilan Set Waktu*

8. Menu Waktu Pemanenan

Ī

| Kolam Leie |                         |                 |                     |                              |                          | Home: Personnel | <b>Thom</b> Setur     |
|------------|-------------------------|-----------------|---------------------|------------------------------|--------------------------|-----------------|-----------------------|
|            | Data Parent             |                 |                     |                              |                          |                 |                       |
| No         | Petent                  | <b>No Kolan</b> | <b>Tenggal Awal</b> | <b>Tenggal Perent</b>        | <b>Tanggel Digermm</b>   | Stutus Penert   | Akal                  |
|            | <i>lichtus</i>          | ¥               | 3021-02-17          | 3021-02-27                   | 3021-01-31               | <b>Patient</b>  | will hopes            |
| Ŧ.         | (fuch)                  | 4.              | 2021-01-20          | 2021-01-29                   | 2021-04-10               | Suite Fance     | <b>House</b><br>m.trt |
| ×          | Ball                    | r               | 2021-03-18          | 3031-06-02                   | $-2071 - 05 - 25$        | Tastalı Panen   | with Propint          |
| $\Delta'$  | 7badi                   | 4.              | 3521-83-11          | <b>GARAGER</b><br>2021-03-27 | 2021-03-25               | Menanggu Peteri | <b>Digest</b><br>m13  |
| Y.         | $\lambda\lambda\lambda$ | r.              | 3021-03-16          | J921-01-04                   | 2021-03-21               | Tolen Disserers | <b>Impart</b><br>ad b |
| x.         | Bull                    | ä.              | 2021-01-25          | 3021-01-31                   | 2021-04-30               | Tolph Distances | home<br>- 11          |
| ÷          | 408                     | ï               | 2011-01-26          | 3521-28-11<br>a san a        | 0000-00-00<br>9 11 H 202 | Belum:          | hapit:<br>4E          |
| ń.         | Ball                    | z               | 3921-03-27          | 2021-06-29                   | 2021-07-02               | Sudah Panen     | hapes<br>ad it        |

*Gambar 5. 15 Tampilan Pemanenan*

# **5.1.5 Implementasi MQTT Menggunakan Broker MaQiaTTo**

Pada proses pengiriman data antara web dengan nodeMCU menggunakan protokol MQTT. Disini saya menggunakan broker yang disediakan oleh MaQiaTTo , terdapat 10 topic yang saya gunakan untuk proses pengiriman data.

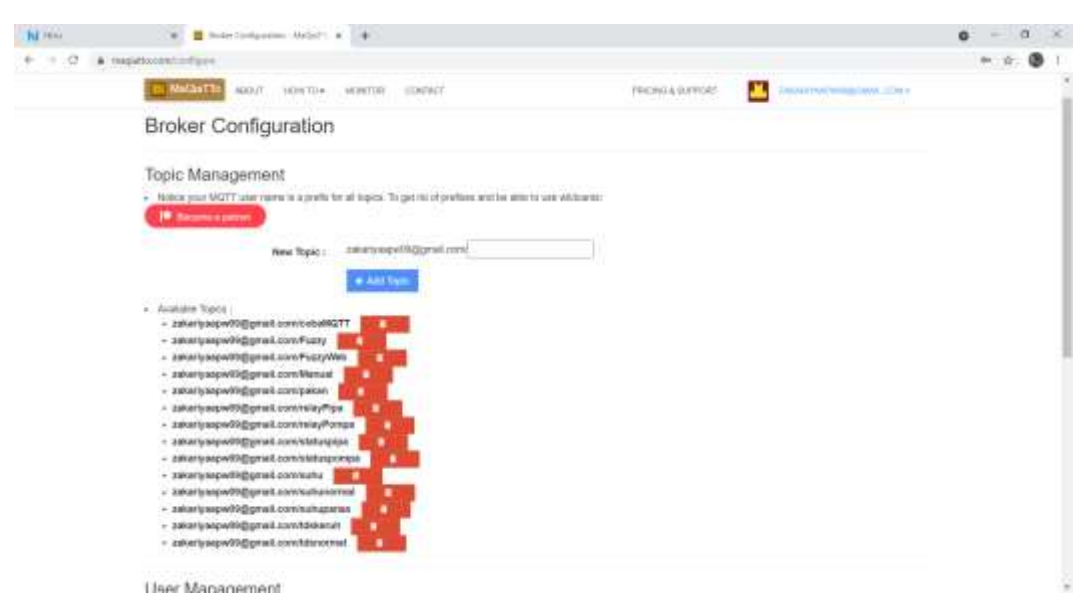

*Gambar 5. 16 Broker MaQiaTTo*

#### **5.1.6 Implementasi Kode Program**

Pada bagian implementasi kode program berisi sourcecode dari beberapa perangkat sensor, relay, dan proses pengolahan data sehingga hasil pembacaan dapat di analisa.

1. Kode Pembacaan Sensor dan Kalibrasi SUHU TDS

Kode program pada sensor berisi fungsi untuk pembacaan sensor temperatur, dan TDS. Sensor temperatur menggunakan library dari OneWire dan DallasTemperature dan untuk sensor TDS menggunakan library dari GravityTDS. Untuk penggunaan pada nodeMCU yang berbeda dalam pembacaan sensor DS18B20 dan TDS Meter SEN0244 pada Arduino biasa sehingga dibuat sebuah kalibrasi untuk pencocokan pembacaan sensor dengan hasil TDS yang sebenarnya.

```
Tabel 5. 1 Tabel Source Code TDS & Suhu
```
#include <OneWire.h> #include <GravityTDS.h> #include <DallasTemperature.h> int DSPIN = D5; // Dallas Temperature Sensor namespace sensor

{

```
float ec = 0;
 unsigned int tds = 0;
 float ecCalibration = 1;
}
void loop() {
 double waterTemp = TempRead;
 waterTemp = waterTemp*0.0625; // conversion accuracy is 0.0625 / LSB
 float rawEc = analogRead(pin::tds_sensor) * device::aref / 1024.0; // read the
analog value more stable by the median filtering algorithm, and convert to 
voltage value
 float temperatureCoefficient = 1.0 + 0.02 * (waterTemp - 25.0); // temperature
compensation formula: fFinalResult(25^{\circ}C) =
fFinalResult(current)/(1.0+0.02*(fTP-25.0));
  sensor::ec = (rawEc / temperatureCoefficient) * sensor::ecCalibration; // 
temperature and calibration compensation
 sensor::tds = (133.42 * pow(sensor::ec, 3) - 255.86 * sensor::ec * sensor::ec +857.39 * sensor::ec) * 0.5; //convert voltage value to tds value
}
```
#### 2. Source Code Fuzzy

Kode program perhitungan metode fuzzy sugeno berisi fungsi untuk pemrosesan atau perhitungan data menggunakan metode fuzzy sugeno untuk kontrol logika aktuator.

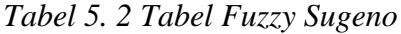

var b $kCepat = 5$ ; var bkLama = 7; var Tutup  $= 0$ ;

```
var suhu = 0, tds = 0;
var Pipa, OutPipa = 0;
var tdkKeruh, tdsNormal, Keruh;
var shDingin, shNormal, shPanas;
var rule1, rule2, rule3, rule4, rule5, rule6, rule7, rule8, rule9;
// Fuzzyfikasi Suhu
function suhuDingin() {
  if (suhu \leq 23) {
     shDingin = 1; }
    else if (suhu > = 23 & & suhu < = 27) {
     shDingin = (27 - \text{subu}) / (27 - 23);
     }
    else if (suhu > 27) {
     shDingin = 0;
     }
     return shDingin;
}
function suhuNormal() {
  if (suhu < 23 || suhu > 33 ) {
     shNormal = 0; }
    else if (suhu > = 23 && suhu < = 27) {
     shNormal = (suhu - 23) / (27 - 23); }
    else if (suhu > 27 && suhu <= 33) {
     shNormal = (33 - \text{subu}) / (33 - 27);
     }
     return shNormal;
```

```
}
function suhuPanas() {
  if (suhu \leq 27 ) {
     shPanas = 0;
     }
    else if (suhu > 27 && suhu <= 33) {
     shPanas = (suhu - 27) / (33 - 27);
     }
    else if (suhu > 33) {
     shPanas = 1;
     }
     return shPanas;
}
// Fuzzyfikasi Kekeruhan
function TidakKeruh() {
  if (tds \leq 400) {
     tdkKeruh = 1; }
    else if (tds > 400 && tds <= 550) {
     tdkKeruh = (550 - tds) / (550 - 400); }
    else if (tds > 550) {
     tdkKeruh = 0; }
     return tdkKeruh;
}
function Normal() {
  if (tds < 400 \parallel tds > 700) {
     tdsNormal = 0; }
    else if (tds >= 400 && tds < 550) {
```
tdsNormal =  $(tds - 400) / (550 - 400)$ ;

```
 }
    else if (tds >= 550 && tds <= 700) {
    tdsNormal = (700 - tds) / (700 - 550); }
    return tdsNormal;
}
function tdsKeruh() {
  if (tds \leq 600) {
     Keruh = 0;
     }
    else if (tds > 600 && tds <= 750) {
     Keruh = (tds - 600) / (750 - 600);
     }
    else if (tds > 750) {
     Keruh = 1;
     }
    return Keruh;
}
function fuzzifikasi() {
       suhuDingin();
       suhuNormal();
       suhuPanas();
       TidakKeruh();
       Normal();
       tdsKeruh();
}
function fuzzy_rule_pipa() {
       var jml_rule = [];
       var SumA = 0;
       fuzzifikasi();
```

```
if (shDingin >= 0 && tdkKeruh >= 0) {
       rule1 = Math.min(shDingin, tdkKeruh);
       jm[rule[0] = rule1;
}
if (shDingin >= 0 && tdsNormal >= 0) {
       rule2 = Math.min(shDingin, tdsNormal);
       \text{iml} \text{ rule}[1] = \text{rule2};}
if (shDingin >= 0 && Keruh >= 0) {
       rule3 = Math.min(shDingin, Keruh);
       jm[rule[2] = rule3;
}
if (shNormal >= 0 && tdkKeruh >= 0) {
       rule4 = Math.min(shNormal, tdkKeruh);
       iml rule[3] = rule4;
}
if (shNormal >= 0 && tdsNormal >= 0) {
       rule5 = Math.min(shNormal, tdsNormal);
       jml\_rule[4] = rule5;}
if (shNormal >= 0 & 0 & Keruh >= 0) {
       rule6 = Math.min(shNormal, Keruh);
       jmL rule[5] = rule6;}
if (shPanas >= 0 && tdkKeruh >= 0) {
       rule7 = Math.min(shPanas, tdkKeruh);
       jml\_rule[6] = rule7;}
if (shPanas >= 0 && tdsNormal >= 0) {
       rule8 = Math.min(shPanas, tdsNormal);
       jml\_rule[7] = rule8;}
```

```
if (shPanas >= 0 &&& Keruh >= 0) {
              rule9 = Math.min(shPanas, Keruh);
              jmL rule[8] = rule9;}
       //defuzifikasi
       var weight =rule1 * Tutup +
              rule2 * Tutup +
              rule3 * bkLama +
              rule4 * Tutup +
              rule5 * Tutup +
              rule6 * bkLama +
              rule7 * bkCepat +
              rule8 * bkCepat +
              rule9 * bkLama;
       var average =
              jml\_rule[0] +jml\_rule[1] +jml\_rule[2] +jml\_rule[3] +jml\_rule[4] +jml\_rule[5] +jml\_rule[6] +jml\_rule[7] +jml_rule[8];
       OutPipa = weight / average;
}
function startFuzzy() {
       suhu = suhuAir;tds = tdsAir;
```

```
 fuzzy_rule_pipa();
document.getElementById("pipa").innerHTML=parseFloat(OutPipa).toFixed(2
);
       console.log(OutPipa);
       console.log(suhu);
       console.log(tds);
       console.log(suhuDingin());
       console.log(suhuNormal());
       console.log(suhuPanas());
       console.log(TidakKeruh());
       console.log(Normal());
       console.log(tdsKeruh());
}
// }
setInterval(startFuzzy,1000);
```
## 3. Kode Program Model Database

Kode program pada file lele\_model berfungsi untuk pengambilan data ke database sesuai input yang dimasukkan

```
Tabel 5. 3 Tabel Lele Model
```
<?php class Lele\_model extends CI\_Model{ public function get\_data(\$table){ return \$this->db->get(\$table); } public function get\_date(){ \$this->db->select('id\_kolam, tanggal\_panen, status\_panen');

```
 return $this->db->get('transaksi')->result();
         }
         public function insert_data($data,$table){
            $this->db->insert($table,$data);
          }
         public function update_data($table,$data,$where){
            $this->db->update($table,$data,$where);
         }
         public function delete_data($where,$table){
            $this->db->where($where);
            $this->db->delete($table);
          }
         public function ambil_id_kolam($id){
            $hasil = $this->db->where('id_kolam', $id)->get('lele');
            if($hasil->num_rows() > 0){
              return $hasil->result();
            }else{
              return false;
            }
          }
      }
?>
```
4. Kode Program Subscribe MQTT di Javascript

Kode Program yang digunakan untuk melakukan subscribe data yang akan digunakan web untuk mensubscribe data yang dikirim oleh nodeMCU

```
function startConnect() {
      clientID = "Aji123"; host = "maqiatto.com";
      port = 8883;
       client.connect({
         userName: "zakariyaapw09@gmail.com",
         password: "Aji12345",
         onSuccess: onConnect,
       });
       client.onConnectionLost = onConnectionLost;
       client.onMessageArrived = onMessageArrived;
     }
     function onConnect() {
       topic = "zakariyaapw09@gmail.com/suhupanas";
       topicKekeruhan = "zakariyaapw09@gmail.com/suhunormal";
       topicNormalTDS = "zakariyaapw09@gmail.com/tdskeruh";
       topicKeruhTDS = "zakariyaapw09@gmail.com/tdsnormal";
       client.subscribe(topic);
       client.subscribe(topicKekeruhan);
       client.subscribe(topicNormalTDS);
       client.subscribe(topicKeruhTDS);
     }
     function onConnectionLost(responseObject) {
       console.log("onConnectionLost: Connection Lost");
      if (responseObject.errorCode !== 0) {
        console.log("onConnectionLost: " +
     responseObject.errorMessage);
```
*Tabel 5. 4 Kode Program Subscribe di Web*

Lalu untuk bagian pengiriman data ke Broker dari NodeMCU dapat dilihat dari kode program dibawah ini :

}

}

*Tabel 5. 5 Source Publish MQTT di Embedded System*

```
const char* mqtt_broker = "maqiatto.com";
const char* topic = "zakariyaapw09@gmail.com/cobaMQTT";
const char* topic2 = "zakariyaapw09@gmail.com/suhu";
const char* topic3 = "zakariyaapw09@gmail.com/Fuzzy";
const char* topic4 = "zakariyaapw09@gmail.com/relayPipa";
const char* topic5 = "zakariyaapw09@gmail.com/relayPompa";
const char* topic6 = "zakariyaapw09@gmail.com/Manual";
const char* mqtt_username = "zakariyaapw09@gmail.com";
const char* mqtt_password = "Aji12345";
const int mqtt_port = 1883;
void setup() {
        WiFi.begin(ssid, password);
       while (WiFi.status() != WL_CONNECTED) {
        delay(500);
        Serial.println("Connecting to WiFi..");
        }
       Serial.println("Connected to the WiFi network");
       //connecting to a mqtt broker
       client.setServer(mqtt_broker, mqtt_port);
       client.setCallback(callback);
      while (!client.connected()) {
        String client_id = "esp8266-client-";
       client id += String(WiFi.macAddress());
       Serial.println("Connecting to public emqx mqtt broker.....");
        if (client.connect(client_id.c_str(), mqtt_username, mqtt_password))
     {
```

```
Serial.println("Public emqx mqtt broker connected");
          } else {
           Serial.print("failed with state ");
           Serial.print(client.state());
           delay(2000);
          }
  }
}
Void loop(){
     client.publish(topic, suhu2.c_str());
     client.publish(topic2, tds2.c_str());
}
```
#### **5.1.7 Implementasi Fuzzy**

Proses perhitungan menggunakan metode Fuzzy Sugeno dijalankan di NodeMCU kedua yang juga menjadi kontrol logika aktuator , berikut adalah contoh penguraian alur perhitungan menggunakan Metode Fuzzy Sugeno Orde Nol dengan asumsi data temperatur yang diterima dari sensor temperatur adalah 30 °C, data dari sensor TDS 650 ppm

1. Proses Defuzifikasi

Proses ini bertujuan untuk melakukan pengelompokan nilai Crisp kedalam sebuah derajat keanggotaan pada himpunan Fuzzy. Berikut adalah pengelompokan himpunan fuzzy dari variabel Suhu dan TDS.

a. Himpunan Keanggotaan Suhu

Himpunan keanggotaan temperatur memiliki tiga himpunan yang dapat dilihat pada tabel berikut.

| Himpunan Keanggotaan Fuzzy | Range Nilai                                    |
|----------------------------|------------------------------------------------|
| Suhu Dingin                | $23\,^{\circ}\text{C}$ - 27 $^{\circ}\text{C}$ |
| Suhu Normal                | $27^{\circ}$ C – 33 $^{\circ}$ C               |

*Tabel 5. 6 Himpunan Keanggotaan Suhu*

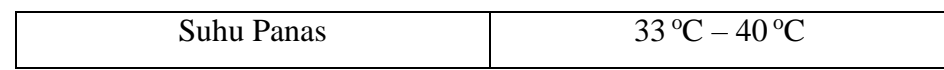

Representasi dari himpunan keanggotaan Fuzzy dengan variabel temperatur dapat dilihat pada gambar 5.16.

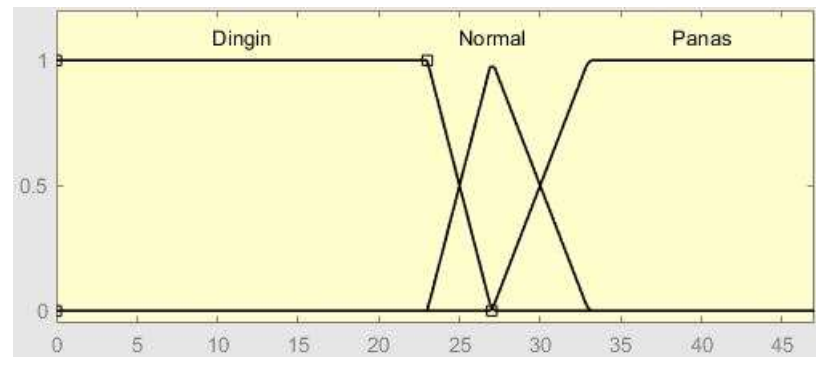

*Gambar 5. 17 Himpunan Keanggotaan Fuzzy*

Diketahui bahwa nilai temperatur 30 °C Ctermasuk kedalam himpunan suhu Normal sehingga diperoleh sebagai berikut :

- 
$$
\mu
$$
Dingin  
\n=
$$
\begin{cases}\n\frac{1}{27-x} & x \le 23 \\
\frac{27-x}{27-23} & 23 \le x \le 27 \\
0 & X \ge 30\n\end{cases}
$$
\n-  $\mu$ Normal  
\n=
$$
\begin{cases}\n0 & x \le 23 \text{ atau } x \ge 33 \\
\frac{x-23}{27-23} & 23 \ge x \le 27 \\
\frac{33-x}{33-27} & 27 \ge x \le 33\n\end{cases}
$$
\n-  $\mu$ Panas  
\n=
$$
\begin{cases}\n0 & x \le 27 \\
\frac{x-27}{33-27} & 27 \le x \le 33 \\
1 & X \ge 33\n\end{cases}
$$

Maka Diperoleh hasil sebagai Fuzzifikasi Suhu berikut :

- $\blacksquare$  µDingin = 0
- $\blacksquare$  uNormal = 0.50
- $\mu$ Panas = 0.50

#### b. Himpunan Keanggotaan TDS

Himpunan keanggotaan pH memiliki tiga himpunan yang dapat dilihat pada tabel

*Tabel 5. 7 Tabel Keanggotaan TDS Air*

| Himpunan Keanggotaan Fuzzy<br>Range Nilai |
|-------------------------------------------|
|-------------------------------------------|

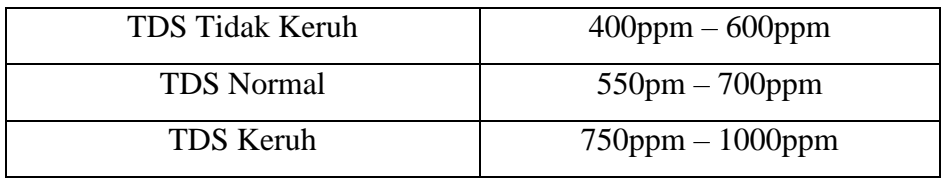

Representasi dari himpunan keanggotaan Fuzzy dengan variabel pH dapat dilihat pada gambar berikut.

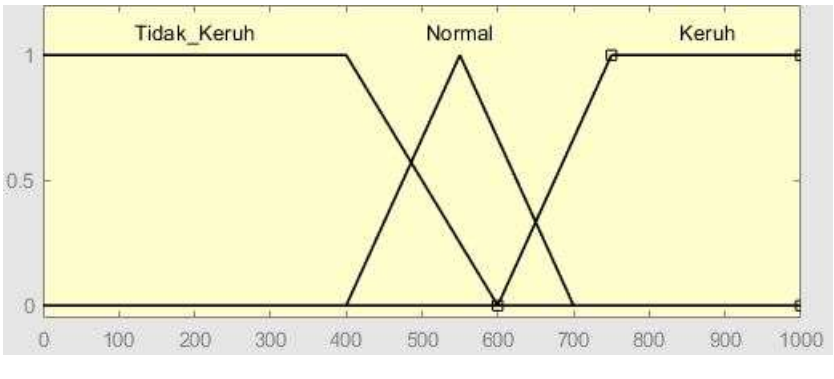

*Gambar 5. 18 Himmpunan Keanggotaan Fuzzy*

Diketahui bahwa nilai TDS 650 ppm termasuk kedalam himpunan TDS Normal sehingga diperoleh sebagai berikut :

- μTidakKeruh  
\n= 
$$
\begin{cases}\n\frac{1}{550-x} & x \le 400 \\
\frac{550-x}{550-400} & 200 ≤ x ≤ 550 \\
0 & x ≥ 550\n\end{cases}
$$
\n- μNormal  
\n= 
$$
\begin{cases}\n0 & x ≤ 400 \text{ atau } x ≥ 700 \\
\frac{x-400}{550-400} & 550 ≥ x ≤ 400 \\
\frac{700-x}{700-550} & 550 ≥ x ≤ 700\n\end{cases}
$$
\n- μKeruh  
\n= 
$$
\begin{cases}\n0 & x ≤ 600 \\
\frac{x-600}{750-600} & 600 ≤ x ≤ 750 \\
1 & x ≥ 750\n\end{cases}
$$

Maka Diperoleh hasil sebagai Fuzzifikasi Suhu berikut :

- $\blacksquare$  µTidak Keruh = 0
- $\blacktriangleright$  µTDSNormal = 0.33
- $\text{µTDSKeruh} = 0.33$
- 2. Proses Fungsi Implikasi Inferensi

Berdasarkan hasil variabel linguistik dalam penentuan himpunan Fuzzy, maka diperoleh aturan implikasi sebagai berikut.

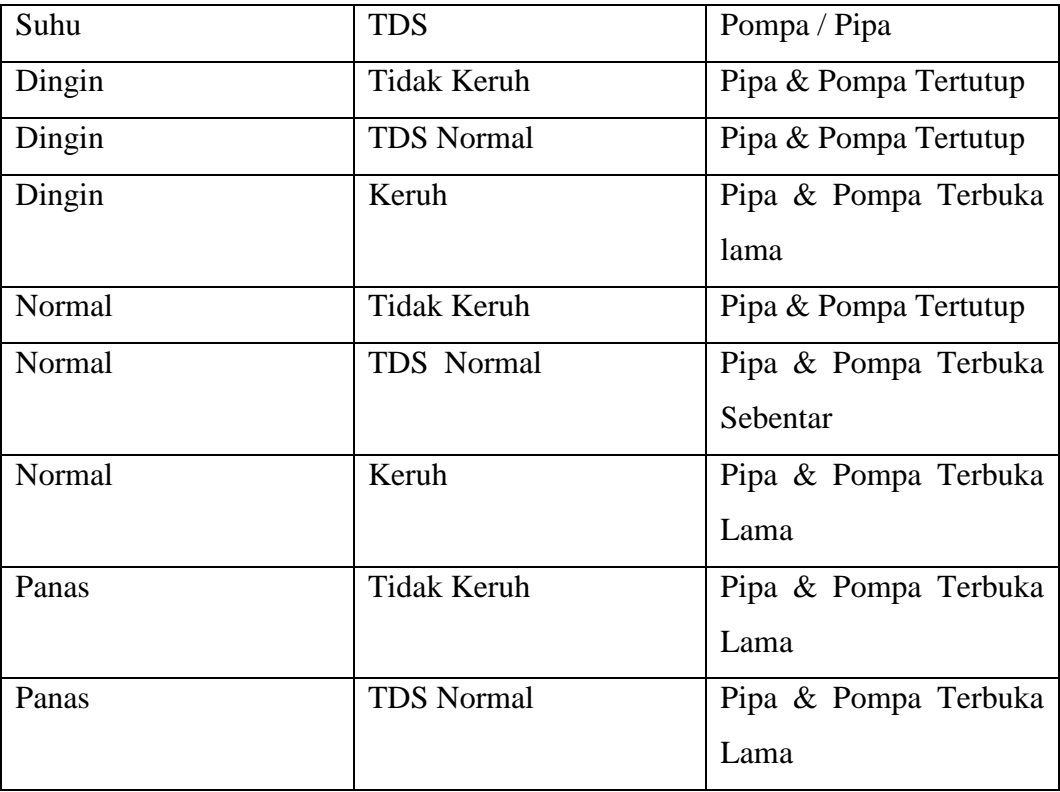

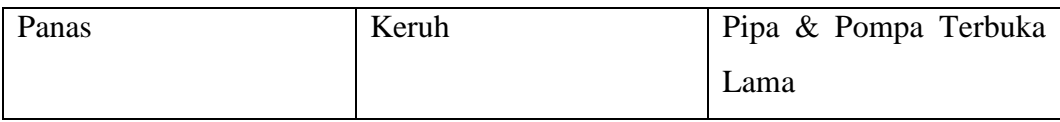

Fungsi implikasi menggunakan perhitungan minimum (MIN), yaitu dengan mengambil nilai terkecil dari nilai variabel himpunan Fuzzy temperatur dan TDS sebagai outputnya.

 $\alpha i = \mu A1$  (X)  $\cap \mu B1$  (X) = MIN {  $\mu A1$  (X),  $\mu B1$  (X)}

Dalam penentuan output status ini menggunakan Metode Fuzzy Sugeno Orde Nol:

IF (X1 is A1).(X2 is A2).(X3 is A3).(X4 is A4) ..... (Xn is An) THEN  $z = k$ 

Keterangan :

- Xn : adalah variabel input.
- An : adalah himpunan keanggotaan.

Variabel kondisi digunakan untuk menentukan waktu kejernihan dari aturan implikasi yang terdiri dari Pipa Air AND Pompa Air Mati , Pipa Air AND Pompa Air Nyala sebentar dan Pipa Air AND Pompa Air Nyala Lama. Range variabel kondisi dapat dilihat pada tabel berikut.

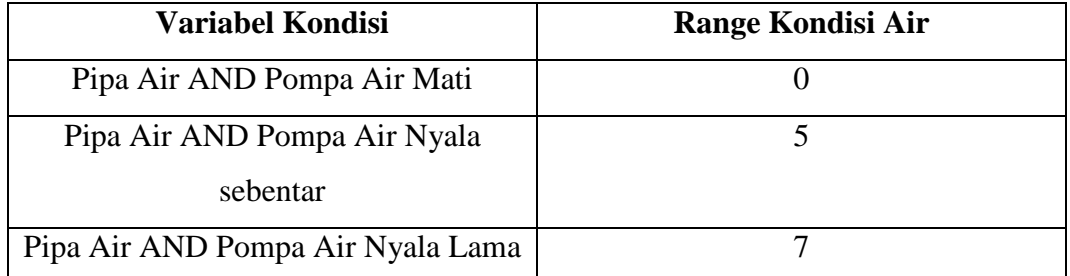

Rentang nilai pada variabel Pipa Air AND Pompa Air Mati dimulai dari nilai deffuzifikasi 0 , variabel Pipa Air AND Pompa Air Nyala sebentar bernilai kurang dari 5, variabel Pipa Air Mati AND Pompa Air mati bernilai 7. Berikut adalah rule base untuk menentukan output-nya. Untuk proses penjernihan air nantinya setiap kondisi akan dikalikan dengan angka 3 sehingga penggantian air sesuai dengan volume aquarium yang digunakan untuk percobaan ini.

Status 1 = Pipa Air AND Pompa Air Mati

Status 2 = Pipa Air AND Pompa Air Nyala Sebentar

Status 3 = Pipa Air AND Pompa Air Nyala Lama

[R1] IF Temperatur Dingin AND TDS Tidak Keruh THEN Status 1

 $\alpha$  – predikat1 = µTemperatur Dingin  $\cap$  µTDS Tidak Keruh

```
= MIN (0; 0)= 0[R2] IF Temperatur Dingin AND TDS Normal THEN Status 1 
\alpha – predikat2 = µTemperatur Dingin \cap µTDS Normal
= MIN (0; 0.33)
= 0[R3] IF Temperatur Dingin AND TDS Keruh THEN Status 3
\alpha – predikat3 = µTemperatur Dingin \cap µTDS Keruh
= MIN (0; 0.33)
= 0[R4] IF Temperatur Normal AND TDS Tidak Keruh THEN Status 1
\alpha – predikat4 = µTemperatur Hangat \cap µ TDS Tidak Keruh
= MIN (0.5; 0)
= 0[R5] IF Temperatur Normal AND TDS Normal THEN Status 1
\alpha – predikat5 = \muTemperatur Hangat \cap \muTDS Normal
= MIN (0.5; 0.33)
= 0.33[R6] IF Temperatur Normal AND TDS Keruh THEN Status 3
\alpha – predikat6 = µTemperatur Hangat \cap µTDS Keruh
= MIN (0.5; 0.33)
= 0.33[R7] IF Temperatur Panas AND TDS Tidak Keruh THEN Status 2
\alpha – predikat7 = µTemperatur Panas \cap µTDS Tidak Keruh
= MIN (0.5; 0)
= 0[R8] IF Temperatur Panas AND TDS Normal THEN Status 2 
\alpha – predikat8 = \muTemperatur Panas \cap \muTDS Normal
= MIN (0.5; 0.33)
= 0.33[R9] IF Temperatur Panas AND TDS Keruh THEN Status 3
\alpha – predikat9 = \muTemperatur Panas \cap \muTDS Keruh
```
 $=$  MIN (0.5; 0.33)

 $= 0.33$ 

Berdasarkan 9 $\alpha$  – predikat yang sudah dibuat diatas, terdapat 5 rule yang tidak bernilai 0 yaitu : [R9][R8][R6][R5]

3. Komposisi Aturan

Untuk memberikan kesimpulan secara keseluruhan dengan mengambil nilai keanggotaan menggunakan fungsi maksimum (MAX) dari tiap konsekuensi fungsi implikasi dan menggabungkan dari semua kesimpulan aturan sehingga menghasilkan nilai solusi.

$$
Usf [Xi] = MAX (Usf [Xi], Ukf [Xi])
$$

Keterangan :

- Usf  $[Xi]$ : nilai keanggotaan dari solusi fuzzy sampai urutan ke –i.
- Ukf [Xi] : nilai keanggotaan dari solusi fuzzy sampai urutan ke –i.

Sehingga diperoleh nilai komposisi maksimal sebagai berikut :

Tertutup =  $MAX(0) = 0$ 

Terbuka Cepat =  $MAX (0.5, 0.33) = 0.5$ 

Terbuka Lama = MAX  $(0.5, 0.33) = 0.5$ 

4. Defuzzifikasi

Dalam melakukan penegasan untuk menghasilkan nilai tegas, digunakan rumus dengan cara mencari rata - rata terbobot (Weight Average) sebagai berikut :

$$
WA = \frac{a_1 z_1 + a_2 z_2 + a_3 z_3 + \dots a_i z_i}{a_1 + a_2 + a_3 + \dots a_i}
$$

Keterangan :

 $a_i$ : adalah  $\alpha$  – predikat ke – i.

 $z_i$ : adalah konsekuensi ke – i.

Sehingga hasil rata – ratanya adalah :

$$
WA_{Pomp a} = \frac{(0 x 7) + (0.33 x 0) + (0.33 x 7) + (0 x 5) + (0.33 x 5) + (0.33 x 7)}{(0.33 + 0.33 + 0.33 + 0.33 + 0)}
$$
  

$$
WA_{Pomp a} = \frac{6.27}{1.32}
$$
  

$$
WA_{Pomp a} = 4.75
$$

Berdasarkan hasil perhitungan menggunakan Metode Fuzzy Sugeno dengan input temperatur yang diterima adalah 30 C dan TDS 650 ppm menghasilkan nilai tegas 4.75 atau nilai linguistik dengan Terbuka Senemtar yang berarti Pompa Air Menyala Sebentar AND Pompa Air Menyala Sebentar. Hasil perhitungan manual dalam bentuk excel adalah sebagai berikut :

| $\ddot{}$                             |                                             |               |                                                                                                    |                                           |                                  |                |                | Manual & Build Energy (1) - Elect (Phone & Accounting Parkel) |                                        |                      |                              |                                                     | ۰                        | $-8$                                               |  |
|---------------------------------------|---------------------------------------------|---------------|----------------------------------------------------------------------------------------------------|-------------------------------------------|----------------------------------|----------------|----------------|---------------------------------------------------------------|----------------------------------------|----------------------|------------------------------|-----------------------------------------------------|--------------------------|----------------------------------------------------|--|
| $X$ Gd<br>Richard T<br><b>Channel</b> | Malon 1<br><b>Lating</b><br>A Tornel Farmer | Text.         | est Austana fonda par laure, yas has Distinctionalistic<br>THE CALL THE REPORT OF MONTHS<br>K J. R. C. D. A. H H K C C C C Corporation : S = S. C C C Contrary Sales Hand | 1. Alexandri                              | the first control of the control | <b>General</b> |                | <b>P.</b> (19) Rossel<br><b>CONTRACTOR</b> STATISTICS.        | <b>Ball</b><br>Colombat.<br><b>TOM</b> | <b>REFERENCE</b>     |                              | <b>全津国語 神戸</b><br>ings Date from 1999<br><b>SAL</b> | main.                    | <b>Bank Almen</b><br>Driver's Galaxier<br>80 milli |  |
|                                       | $-201.8$<br>$\sim$                          | s.            |                                                                                                    |                                           |                                  |                |                |                                                               |                                        |                      |                              |                                                     |                          |                                                    |  |
|                                       |                                             | $-118$        | $-1$ $+$                                                                                                    |                                           | H.                               | 44             |                |                                                               |                                        | <b>COMPANY</b>       | $\mathcal{M}$                | $1.19 - 1.0$                                        | $-20$                    |                                                    |  |
|                                       | 773                                         |               |                                                                                                    | <b>Tuesdiese factor Uders</b>             |                                  |                |                | <b><i><u><b>Raile Garms</b></u></i></b>                       |                                        |                      | Output                       |                                                     |                          |                                                    |  |
|                                       | <b>Industrians</b>                          | 35            |                                                                                                    | 3. Degis   3. Normal   3. Passa           |                                  |                | $\mathbf{H}$   | 1.00                                                          |                                        |                      | Lang Driving Fox day Forces  |                                                     |                          |                                                    |  |
|                                       | <b>Kalendarian Library</b>                  | <b>ESK</b>    | 4.00                                                                                                    | 0.58                                      | 6.55                             |                | <b>RI</b><br>m | $+20$<br>$4 - 20$                                             |                                        | <b>SINCE</b><br>4.31 | <b>CONTRACTOR</b> CONTRACTOR | COLSE                                               | <b>Barg-Rode</b><br>1.75 |                                                    |  |
|                                       |                                             |               |                                                                                                    | <b>FLAGSTRANT Extendibilitary Uniters</b> |                                  |                | $\bullet$      | 3.00                                                          |                                        |                      | <b>Hash Russy</b>            |                                                     |                          |                                                    |  |
|                                       | <b>Black</b>                                |               |                                                                                                    | S.U.Saring   E.Lt.Sannal   S.U.Sasah      |                                  |                | $\bullet$      | 3.36                                                          |                                        |                      | 4.75                         |                                                     |                          |                                                    |  |
|                                       |                                             |               | $-0.001$                                                                                                    | 0.33                                      | 0.18                             |                | <b>DE</b>      | 8.81                                                          |                                        |                      |                              |                                                     |                          |                                                    |  |
|                                       | Famulup:                                    | $\cdot$ 0     |                                                                                                    |                                           |                                  |                | <b>AT</b>      | 1.30                                                          |                                        |                      |                              |                                                     |                          |                                                    |  |
|                                       | <b>Tarbula Capat</b>                        | $\mathcal{R}$ |                                                                                                    |                                           |                                  |                | ш              | 131                                                           |                                        |                      |                              |                                                     |                          |                                                    |  |
|                                       | Terlinika Lawa                              | $\tau$        |                                                                                                    |                                           |                                  |                | $\bullet$      | 3.35                                                          |                                        |                      |                              |                                                     |                          |                                                    |  |
|                                       |                                             |               |                                                                                                    |                                           |                                  |                |                |                                                               |                                        |                      |                              |                                                     |                          |                                                    |  |
|                                       |                                             |               |                                                                                                    |                                           |                                  |                |                |                                                               |                                        |                      |                              |                                                     |                          |                                                    |  |
|                                       |                                             |               |                                                                                                    |                                           |                                  |                |                |                                                               |                                        |                      |                              |                                                     |                          |                                                    |  |
|                                       |                                             |               |                                                                                                    |                                           |                                  |                |                |                                                               |                                        |                      |                              |                                                     |                          |                                                    |  |
|                                       |                                             |               |                                                                                                    |                                           |                                  |                |                |                                                               |                                        |                      |                              |                                                     |                          |                                                    |  |
|                                       |                                             |               |                                                                                                    |                                           |                                  |                |                |                                                               |                                        |                      |                              |                                                     |                          |                                                    |  |
|                                       |                                             |               |                                                                                                    |                                           |                                  |                |                |                                                               |                                        |                      |                              |                                                     |                          |                                                    |  |
|                                       |                                             |               |                                                                                                    |                                           |                                  |                |                |                                                               |                                        |                      |                              |                                                     |                          |                                                    |  |
|                                       |                                             |               |                                                                                                    |                                           |                                  |                |                |                                                               |                                        |                      |                              |                                                     |                          |                                                    |  |
|                                       |                                             |               |                                                                                                    |                                           |                                  |                |                |                                                               |                                        |                      |                              |                                                     |                          |                                                    |  |
|                                       |                                             |               |                                                                                                    |                                           |                                  |                |                |                                                               |                                        |                      |                              |                                                     |                          |                                                    |  |
|                                       |                                             |               |                                                                                                    |                                           |                                  |                |                |                                                               |                                        |                      |                              |                                                     |                          |                                                    |  |
|                                       |                                             |               |                                                                                                    |                                           |                                  |                |                |                                                               |                                        |                      |                              |                                                     |                          |                                                    |  |
|                                       |                                             |               |                                                                                                    |                                           |                                  |                |                |                                                               |                                        |                      |                              |                                                     |                          |                                                    |  |
|                                       | Manual Fazzy   RULFLULF   UL                |               |                                                                                                    |                                           |                                  |                |                |                                                               |                                        |                      |                              |                                                     |                          |                                                    |  |
|                                       |                                             |               |                                                                                                    |                                           |                                  |                |                |                                                               | me.                                    |                      |                              |                                                     |                          |                                                    |  |
|                                       |                                             |               |                                                                                                    |                                           |                                  |                |                |                                                               |                                        |                      |                              |                                                     |                          |                                                    |  |

*Gambar 5. 19 Perhitungan metode fuzzy sugeno excel*

Dalam percobaan menggunakan excell angka perhitungan sama dengan hasil perhitungan fuzzy sugeno yang ada pada sistem ini dan selanjutnya akan dicocokan dengan aplikasi mathlab kesamaan dari hasil perhitungan yang ada :

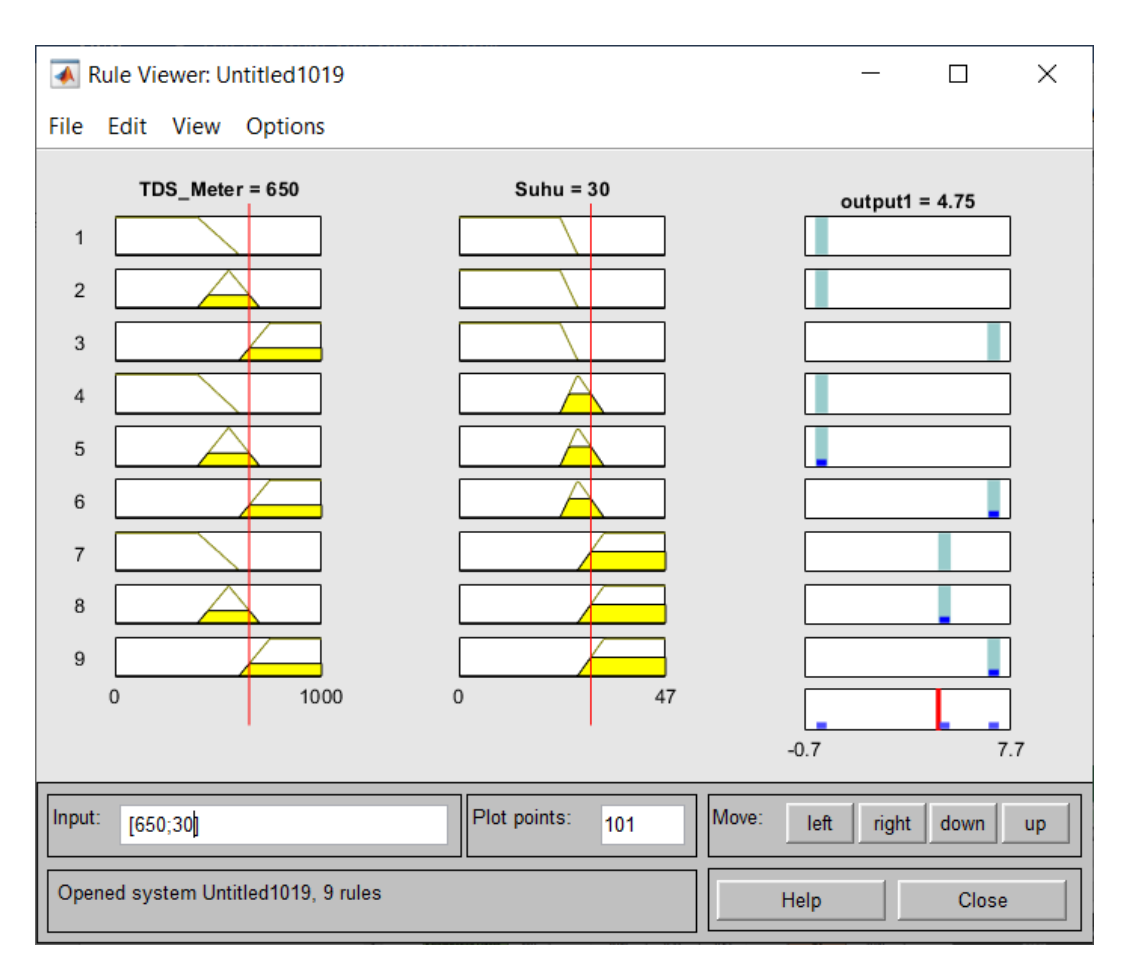

*Gambar 5. 20 Perhitungan metode fuzzy sugeno MathLab*

Pada Percobaan di mathlab juga mempunyai kesamaan hasil perhitungan sehingga perhitungan sistem sudah sesuai dengan metode Fuzzy Sugeno

#### **5.2 Pengujian**

Pada tahap pengujian bertujuan untuk mengetahui sistem sudah berjalan sesuai yang direncanakan atau masih belum tercapai. Pada pengujian terdapat dua tahap yaitu pengujian yang meliputi fungsi hardware dan software serta pengujian metode Fuzzy Sugeno. Pengujian sistem ini bertujuan mengetahui fungsi - fungsi utama dari hardware dan software, hal ini dilakukan dengan mencoba segala kemungkinan yang terjadi sehingga bisa mengetahui fungsi yang perlu diperbaiki dan dievaluasi.

Sedangkan pengujian metode Fuzzy Sugeno bertujuan untuk mengetahui hasil perhitungan yang dilakukan secara manual ataupun perhitungan sistem sesuai dengan landasan teori metode Fuzzy Sugeno, kesesuaian hasil perhitungan sistem dan perhitungan manual sangat diperlukan sebagai tolok ukur berhasilnya implementasi metode Fuzzy Sugeno kedalam sistem.

# **5.2.1 Pengujian DS18B20**

Pengujian sensor temperatur DS18B20 melalui dua tahap yaitu pengujian fungsionalitas dan pengujian nilai temperatur dengan termometer. Pengujian fungsionalitas dapat dilihat pada skenario pengujian sebagai berikut :

| Case                 | Pengujian Sensor Temperatur DS18B20                                                                              |  |  |  |  |  |  |
|----------------------|----------------------------------------------------------------------------------------------------|--|--|--|--|--|--|
| <b>Skenario</b>      | Pembacaan data temperatur pada sensor DS18B20                                                                    |  |  |  |  |  |  |
| pengujian            |                                                                                                    |  |  |  |  |  |  |
| <b>Hasil</b><br>yang | Sensor dapat membaca dan menampilkan data temperatur                                                             |  |  |  |  |  |  |
| diharapkan           |                                                                                                    |  |  |  |  |  |  |
| <b>Hasil</b>         | Sensor berhasil membaca dan menampilkan data temperatur                                                          |  |  |  |  |  |  |
| pengujian            |                                                                                                    |  |  |  |  |  |  |
| Gambar               | Dashboard<br>Subs Temperatur Malars<br><b>NUMBER OF STREET</b><br>2H. 19 Calcius<br>1. KAIDA: Torwal Land is not |  |  |  |  |  |  |
| Keterangan           | Terdapat selisih 0.7 Celcius dalam pembacaan sensor DS18B20                                                      |  |  |  |  |  |  |
|                      | dengan thermometer Air                                                                                           |  |  |  |  |  |  |

*Tabel 5. 8 Pengujian sensor temperatur DS18B20*

Pengujian yang dilakukan adalah dengan mencelupkan probe dari sensor temperatur DS18B20 ke dalam 3 jenis kondi yaitu, air es, temperatur ruangan dan air panas.

## **5.2.2 Pengujian Sensor TDS**

Pengujian fungsional sensor TDS dilakukan agar perangkat dapat membaca kepadatan cairan. Skenario pengujian sensor TDS adalah sebagai berikut :

*Tabel 5. 9 Pengujian sensor TDS*

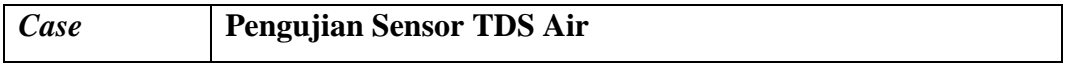

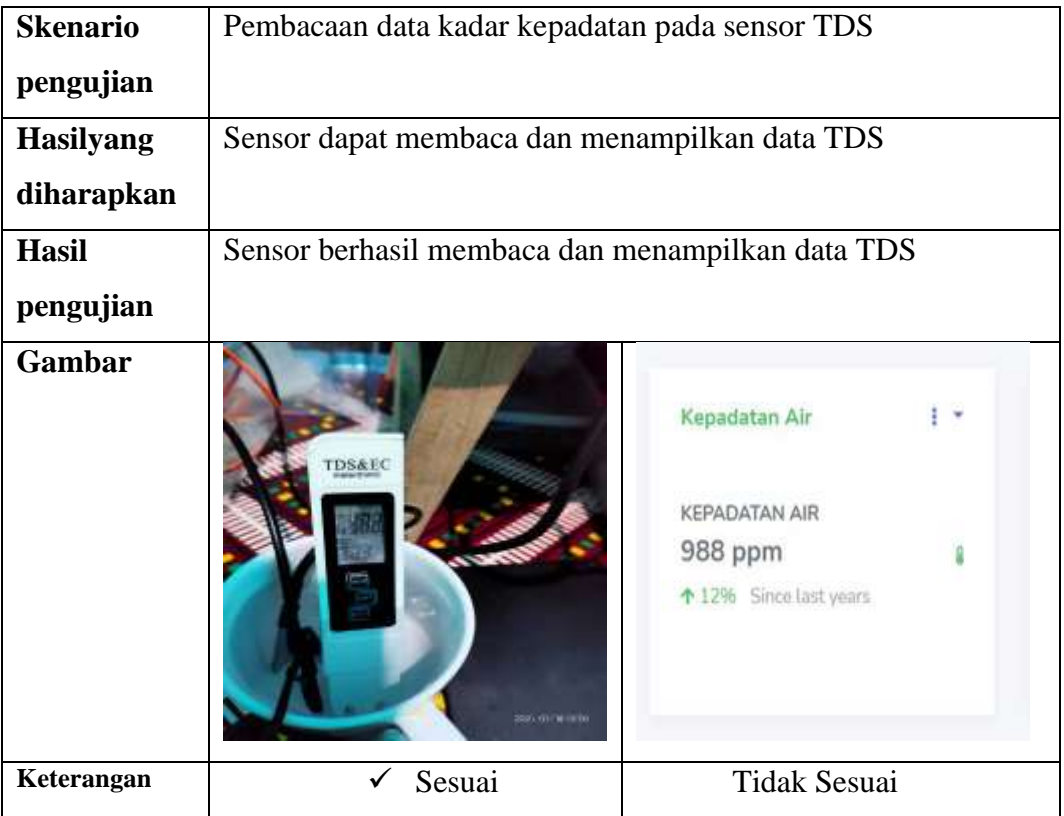

Pengujian sensor pH yang dilakukan adalah menggunakan tiga Air yang bernilai 456, 587 dan 982 ke dalam botol kemudian mencelupkan probe sensor satu persatu ke dalam botol secara bergantian.

# **5.2.3 Pengujian Input Data**

Pengujian ini bertujuan untuk melakukan input data sensor ke database dari NodeMCU kedua dan juga data dari hasil perhitungan metode Fuzzy Sugeno. Hasil pengujian input dapat dilihat pada tabel berikut :

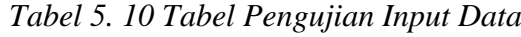

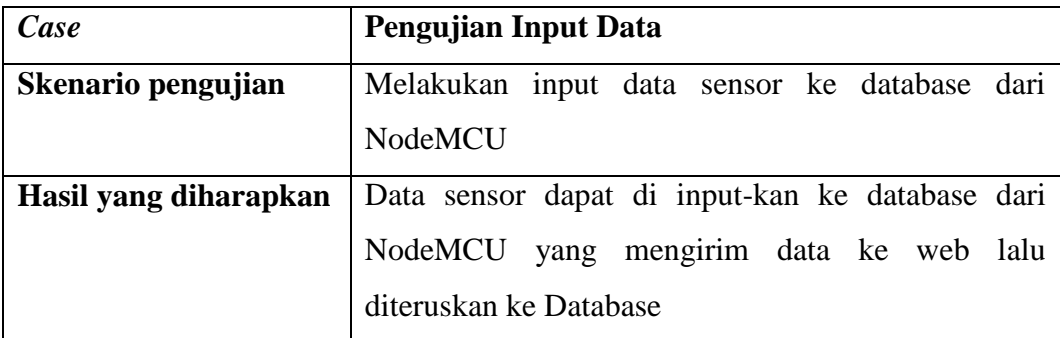

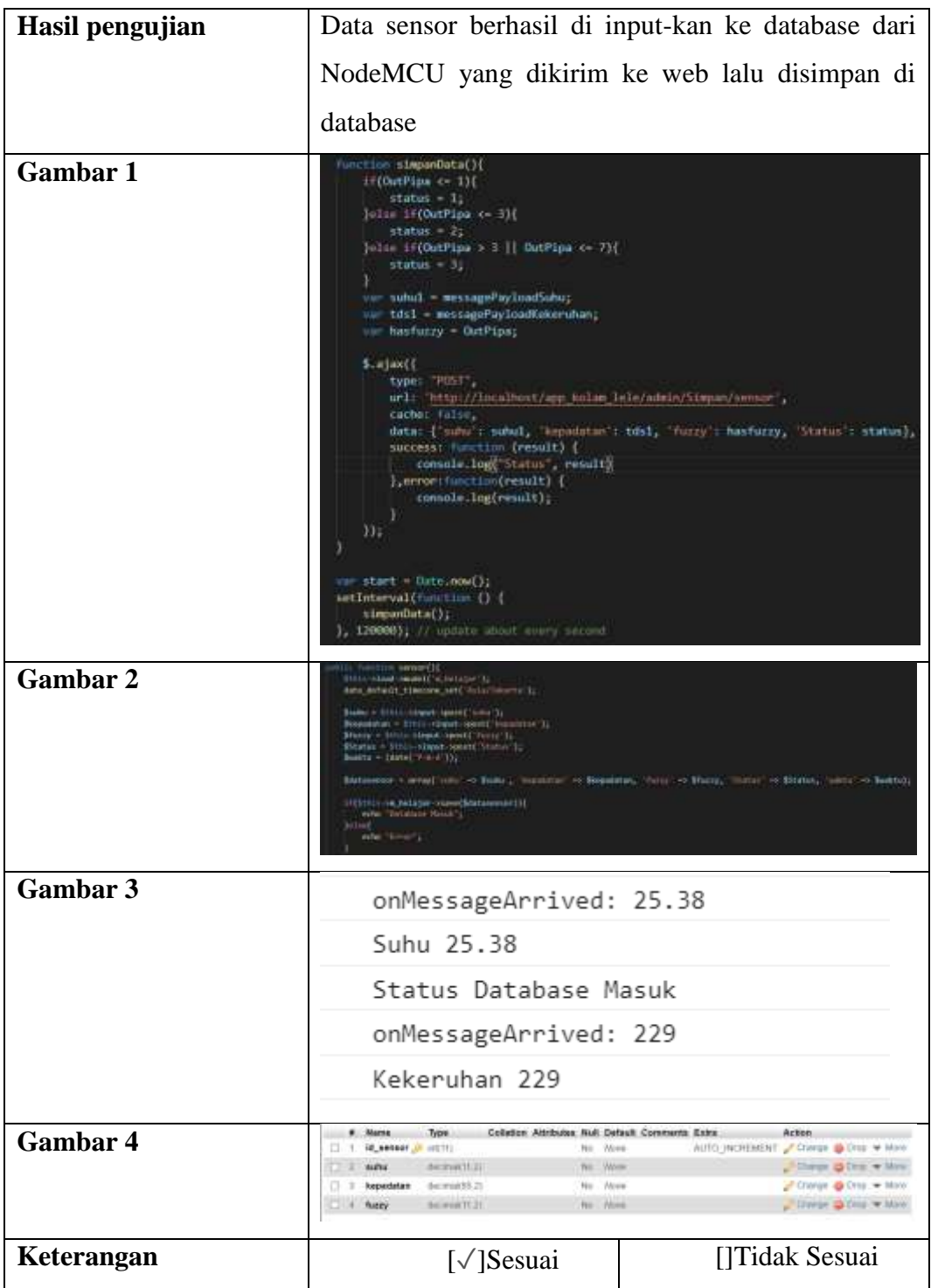

 $\overline{\phantom{a}}$ Pengujian input data ke dalam database dilakukan dalam microcontroller. Data yang dikirim adalah nilai dari sensor dan nilai dari hasil perhitungan metode fuzzy sugeno.

# **5.2.4 Pengujian Perkiraan Pemanenan**

Tahap ini bertujuan untuk mengujian fungsi perkiraan waktu panen dengan menset waktu yang tebar benih agar petani lele mengetahui kapan perkiraan lele dipanen. Skenario pengujian ini dapat dilihat pada tabel berikut :

| Case                              | Pengujian Website                                                       |                                                                                                    |  |  |  |  |  |  |
|-----------------------------------|-------------------------------------------------------------------------|----------------------------------------------------------------------------------------------------|--|--|--|--|--|--|
| Skenario pengujian                |                                                                         | Halaman pemanenan menyajikan informasi kapan awal                                                               |  |  |  |  |  |  |
|                                   |                                                                         | tebar benih yang akan dihitung 82 hari setelah set waktu                                                        |  |  |  |  |  |  |
|                                   | yang ditentukan                                                         |                                                                                                    |  |  |  |  |  |  |
| Hasil yang diharapkan             | Halaman Pemanenan dapat menyajikan informasi                            |                                                                                                    |  |  |  |  |  |  |
|                                   |                                                                         | kapan awal tebar benih yang akan dihitung 82 hari                                                               |  |  |  |  |  |  |
| setelah set waktu yang ditentukan |                                                                         |                                                                                                    |  |  |  |  |  |  |
| Hasil pengujian                   |                                                                         | Halaman Pemanenan dapat menyajikan informasi                                                                    |  |  |  |  |  |  |
|                                   |                                                                         | perkiraan panen sesuai dengan yang diinginkan oleh                                                              |  |  |  |  |  |  |
|                                   | user yaitu 82 hari setelah set waktu tebar benih.                       |                                                                                                    |  |  |  |  |  |  |
| Gambar                            | <b>Rallant Lee</b>                                                      |                                                                                                    |  |  |  |  |  |  |
|                                   |                                                                         |                                                                                                    |  |  |  |  |  |  |
|                                   | Halaman<br>Panen                                                        |                                                                                                    |  |  |  |  |  |  |
|                                   | <b>All and Associated State</b><br>Kolani Lela 1                        | Edam LHH 2<br><b>Madany Lefy 3</b>                                                                              |  |  |  |  |  |  |
|                                   | 15 pW: maloWid<br><b>Backed Inc.</b><br>1.141111114<br>$1 - 4 = 14 + 4$ | No Nielane: No.02<br><b>Big Ballary / No.03</b><br>114.4<br>$-144$<br>41036-1106<br>1114 - 141 PM<br>San Chevro |  |  |  |  |  |  |
|                                   |                                                                         |                                                                                                    |  |  |  |  |  |  |
|                                   |                                                                         |                                                                                                    |  |  |  |  |  |  |
|                                   |                                                                         |                                                                                                    |  |  |  |  |  |  |
| Keterangan                        | $\lceil \sqrt{\text{I}\text{Sesuai}}\rceil$                             | []Tidak Sesuai                                                                                                  |  |  |  |  |  |  |

*Tabel 5. 11 Tabel Pemanenan*

# **5.2.5 Pengujian Website Monitoring**

Tahap ini bertujuan untuk mengujian fungsi website monitoring agar dapat melakukan penyajian data dan proses perhitungan Fuzzy Sugeno secara realtime. Skenario pengujian ini dapat dilihat pada tabel berikut :

*Tabel 5. 12 Pengujian Website Monitoring*

| Case | <b>Pengujian Website</b> |
|------|--------------------------|

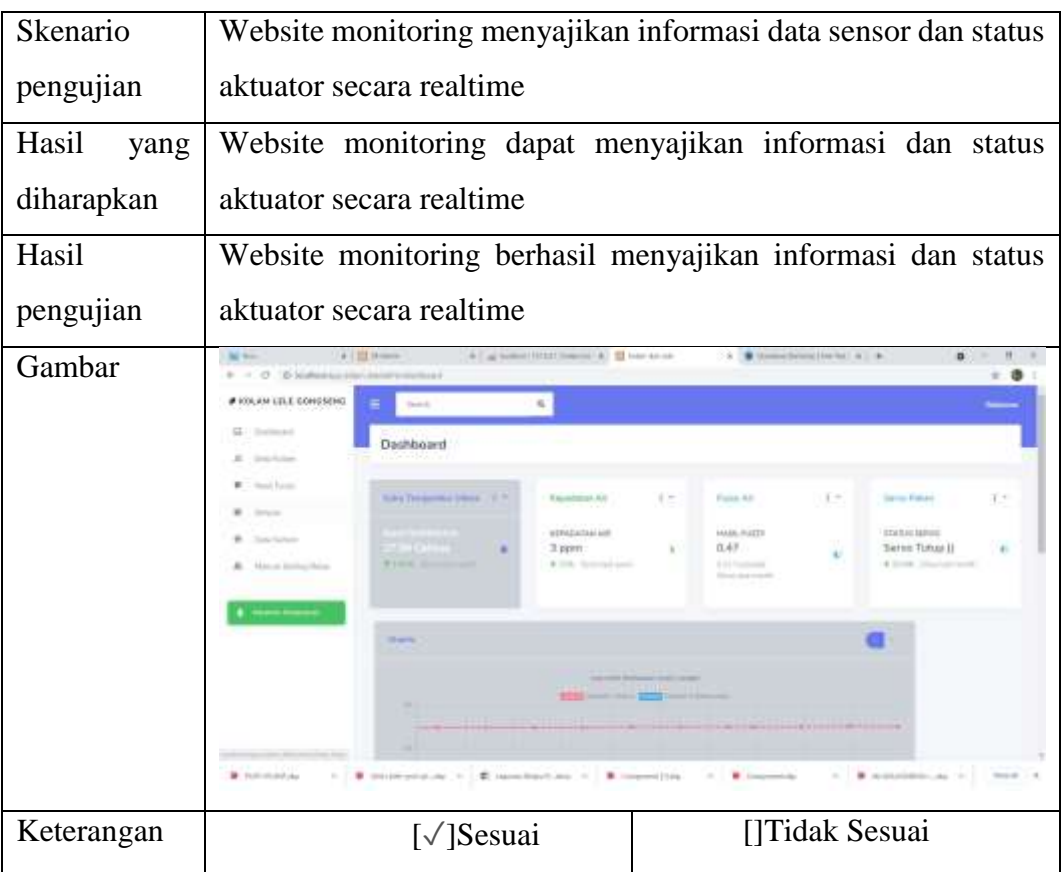

Pengujian website monitoring dilakukan dengan menampilkan nilai dari sensor dan aktuator. Kemudian dilakukan komparasi dengan nilai dari keluaran microcontroller.

## **5.2.6 Pengujian Fuzzy**

Pada pengujian terhadap metode Fuzzy Sugeno dilakakun dengan cara perhitungan manual melalui excel dan perhitungan oleh sistem pada website monitoring yang sudah terimplementasi metode Fuzzy Sugeno. Pengujian ini betujuan membandingkan hasil perhitungan manual dengan perhitungan sistem sehingga dapat dijadikan tolok ukur keberhasilan dalam implementasi metode Fuzzy Sugeno. Skenario pengujian metode Fuzzy Sugeno adalah sebagai berikut :

*Tabel 5. 13 Tabel Pengujian Fuzzy Sugeno*

| Case            | <b>Pengujian Metode Fuzzy Sugeno</b>                     |                                                       |  |  |  |  |  |
|-----------------|----------------------------------------------------------|-------------------------------------------------------|--|--|--|--|--|
| <b>Skenario</b> |                                                          | Melakukan perhitungan terhadap data sensor mengunakan |  |  |  |  |  |
| pengujian       | metode Fuzzy Sugeno secara manual dan menggunakan sistem |                                                       |  |  |  |  |  |

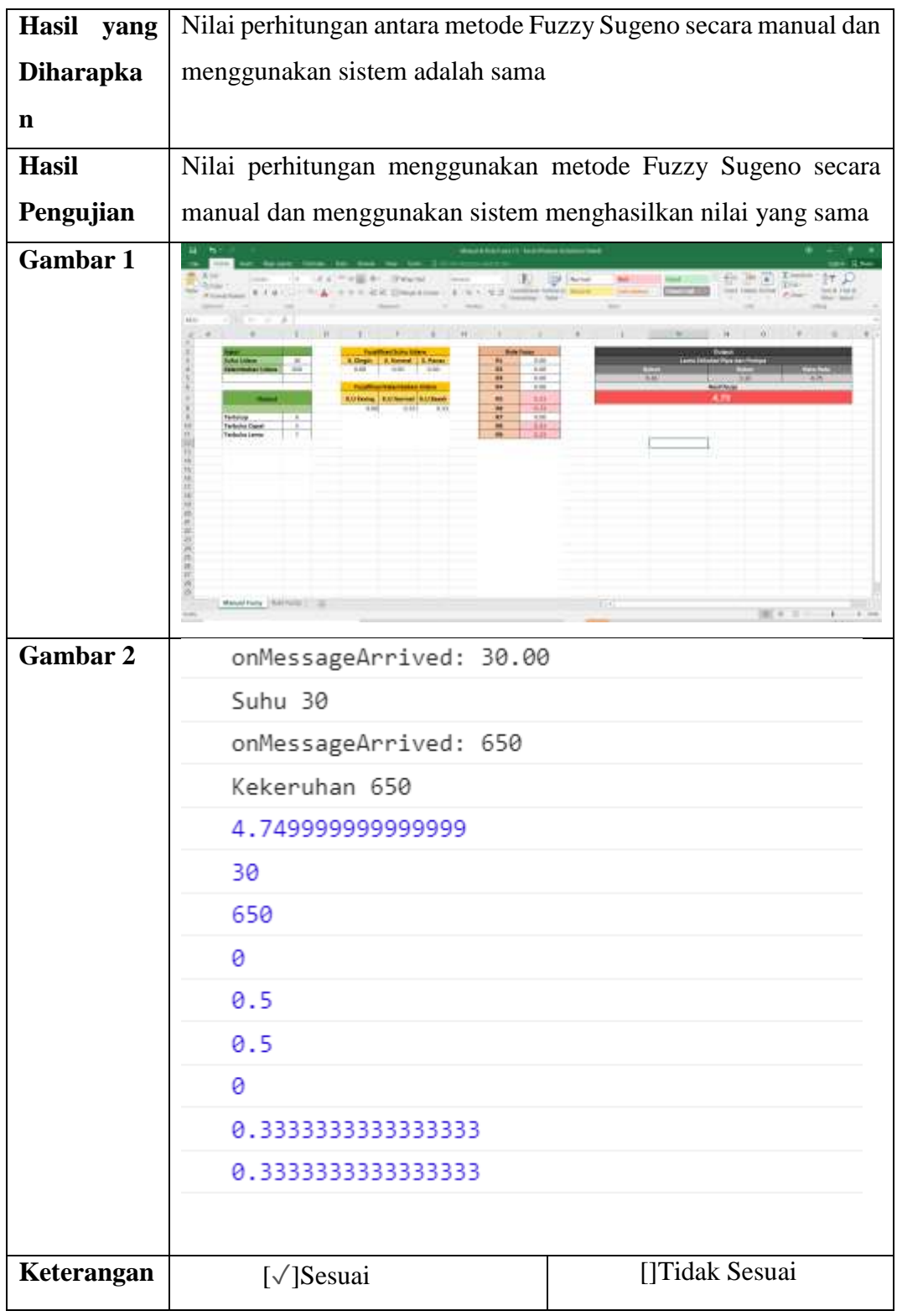

# **5.2.7 Pengujian Actuator**

Pengujian ini dilakukan bertujuan untuk mengetahui apakah rangkaian dari sistem dari mulai sensor sampai aktuator yang ada mampu berjalan sesuai yang diharapkan. Rangkaian sangat berfungsi penting karena setiap data yang masuk ke database ataupun data yang dibaca dari database akan diolah pada rangkaian. Pengujian aktuator ini meliputi 2 output yang ada seperti pompa celup air dan pompa air.

| Case                                             | Pengujian Aktuator                               |                |  |  |
|--------------------------------------------------|--------------------------------------------------|----------------|--|--|
| Skenario pengujian                               | Menjalankan rangkaian program sesuai rules yang  |                |  |  |
|                                                  | ditentukan                                       |                |  |  |
| Hasil yang diharapkan                            | Mampu menjalankan rangkaian program sesuai rules |                |  |  |
|                                                  | yang ditentukan                                  |                |  |  |
| Hasil pengujian                                  | Menjalankan rangkaian program sesuai rules yang  |                |  |  |
|                                                  | ditentukan                                       |                |  |  |
| Gambar<br>(Pipa<br>dan<br>$\mathbf{1}$<br>Pompa) |                                                  |                |  |  |
| Gambar<br>(Output<br>$\overline{2}$<br>Actuator) |                                                  |                |  |  |
| Keterangan                                       | [√]Sesuai                                        | []Tidak Sesuai |  |  |

*Tabel 5. 14 Tabel Pengujian Actuator*

# **5.2.8 Pengujian Hosting Website**

Pengujian fungsional bertujuan untuk mengetahui sistem dapat dijalan kan di mana saja , sehingga proses monitoring dapat dilakukan dimana saja dan bisa di akses di Laptop atau handphone ketika terkoneksi dengan internet , Hosting dicoba melalui penyedia hosting 000webhost.com dengan alamat web http://kolamlelegongseng.000webhostapp.com/admin/dashboard

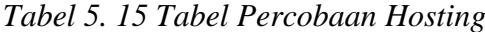

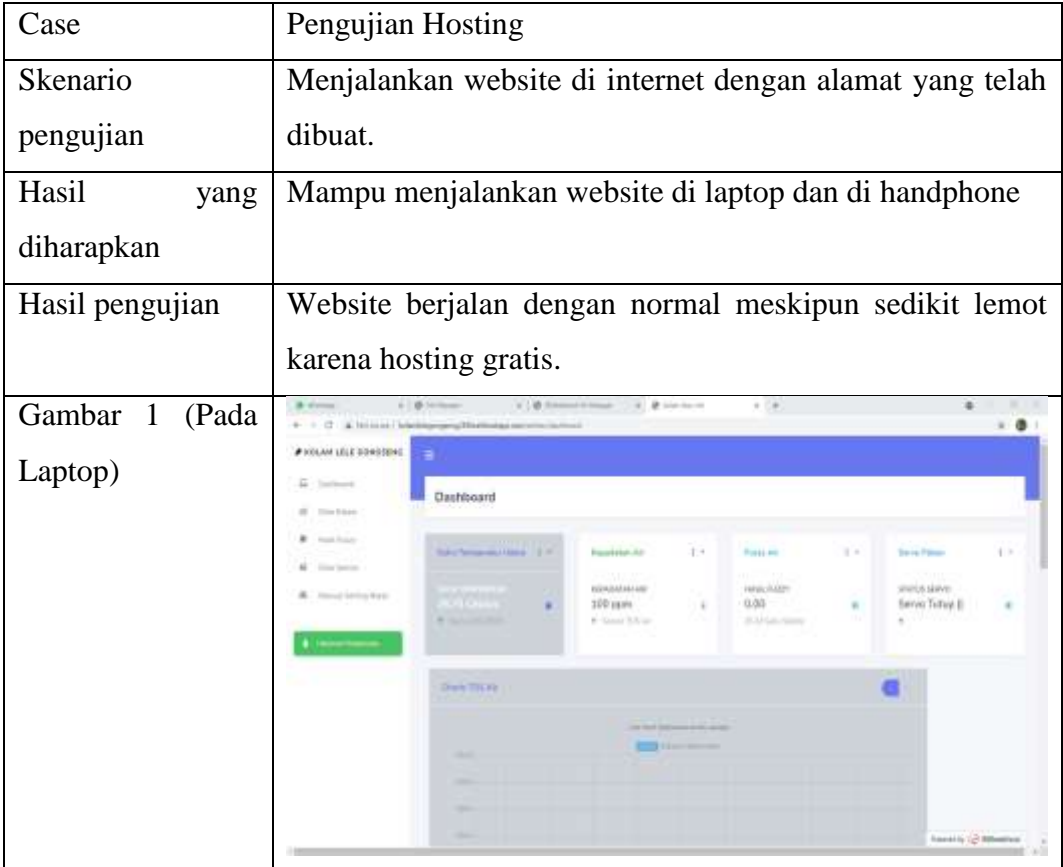

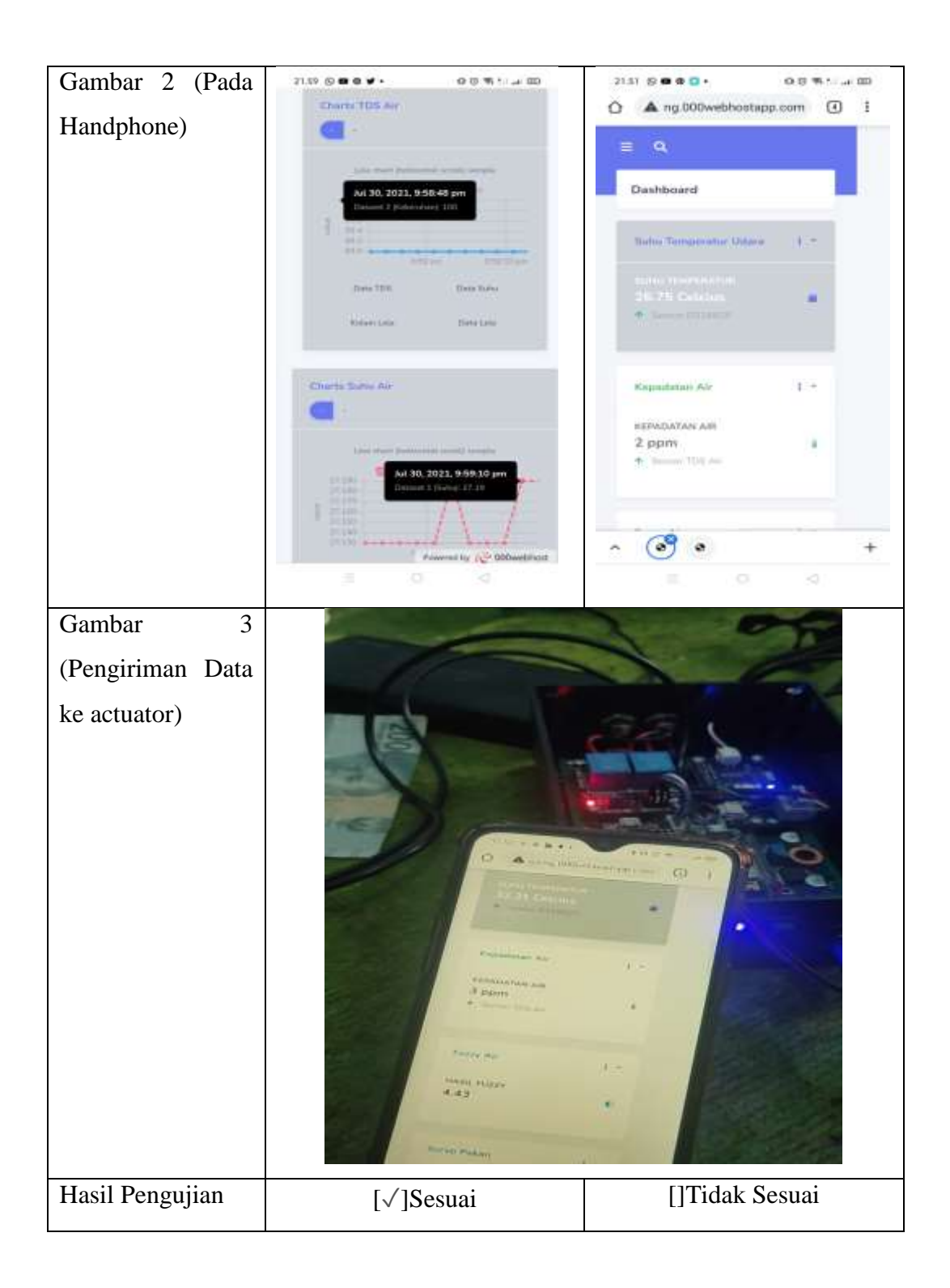

#### **5.2.9 Pengujian Fungsional**

Pengujian fungsional bertujuan untuk mengetahui sistem berjalan sesuai dengan tahap yang sudah direncanakan atau belum. Pengujian dilakukan menggunakan metode Black Box untuk mengetahui hasil dari pengujian sistem. Hasil pengujian fungsional dapat dilihat pada tabel berikut :

|     | Pengujian Fungsional                     | Hasil Pengujian |        |  |
|-----|------------------------------------------|-----------------|--------|--|
| No. |                                          | Sesuai          | Tidak  |  |
|     |                                          |                 | Sesuai |  |
| 1.  | Menampilkan data sensor DS18B20, Sensor  |                 |        |  |
|     | <b>TDS Air</b>                           |                 |        |  |
| 2.  | Menampilkan data sensor DS18B20, Sensor  |                 |        |  |
|     | TDS Air pada website monitoring secara   |                 |        |  |
|     | realtime                                 |                 |        |  |
| 3.  | Melakukan insert data ke dalam database  |                 |        |  |
|     | dengan bersamaan dengan data pesan masuk |                 |        |  |
|     | dari publih NodeMCU                      |                 |        |  |
| 4.  | Melakukan implementasi protokol mqtt     |                 |        |  |
| 5.  | kondisi<br>Menyalakan aktuator<br>sesuai |                 |        |  |
|     | (automasi)                               |                 |        |  |
| 6.  | Menampilkan kondisi status aktuator pada |                 |        |  |
|     | website monitoring secara realtime       |                 |        |  |

*Tabel 5. 16 Tabel Pengujian Fungsional*

Pengujian fungsional dilakukan dengan mencoba satu persatu fitur dan fungsi dari sistem yang telah selesai dibuat. Adapun pengujian yang telah dilakukan addalah menampilkan data sensor, menampilkan data sensor pada website monitoring secara realtime, menampilakan status dari aktuator pada website monitoring, melakukan insert data ke dalam database, melakukan implementasi Protokol MQTT, menyalakan aktuator sesuai dengan kondisi yang ditentukan dan melakukan hosting website agar bisa diakses jarak jauh menggunakan internet.